#### МИНОБРНАУКИ РОССИИ

ФЕДЕРАЛЬНОЕ ГОСУДАРСТВЕННОЕ БЮДЖЕТНОЕ ОБРАЗОВАТЕЛЬНОЕ УЧРЕЖДЕНИЕ ВЫСШЕГО ОБРАЗОВАНИЯ «БЕЛГОРОДСКИЙ ГОСУДАРСТВЕННЫЙ ТЕХНОЛОГИЧЕСКИЙ УНИВЕРСИТЕТ им. В.Г. ШУХОВА» (БГТУ им. В.Г. Шухова)

**УТВЕРЖДАЮ** Директор института С.С.Латышев 28 CANDEDS 2022 г.

#### РАБОЧАЯ ПРОГРАММА

дисциплины

## Технологии и оборудование программной обработки

Специальность:

15.05.01 Проектирование технологических машин и комплексов

Специализация:

Проектирование технологических комплексов механосборочных производств

Квалификация

инженер

Форма обучения

#### Очная

Институт: Технологического оборудования и машиностроения

Выпускающая кафедра: Технологии машиностроения

Белгород -  $2022$ 

Рабочая программа составлена на основании требований:

Федерального государственного образовательного стандарта т образования по специальности 15.05.01 «Проектирование высшего комплексов», утвержденное приказом машин и технологических Министерства образования и науки РФ от 09 августа 2021 г.  $N<sub>2</sub>$  732

плана учебного процесса БГТУ им. В.Г. Шухова, введенного в действие в 2022 году.

Составитель: д.т.н., профессор Deymel (М.С.Чепчуров)

Рабочая программа обсуждена на заседании кафедры

 $\kappa$ 22) anpens 2022 r. прот.  $N_2$  9

 $($ Т.А. Дуюн $)$ Заведующий кафедрой: д-р. техн. наук, доцент

Рабочая программа одобрена методической комиссией института

2022 г. прот. №  $\mathcal{S}$ RB» anpena

 $(\Gamma$ оршков П.С.) Председатель

# 1. ПЛАНИРУЕМЫЕ РЕЗУЛЬТАТЫ ОБУЧЕНИЯ ПО ДИСЦИПЛИНЕ

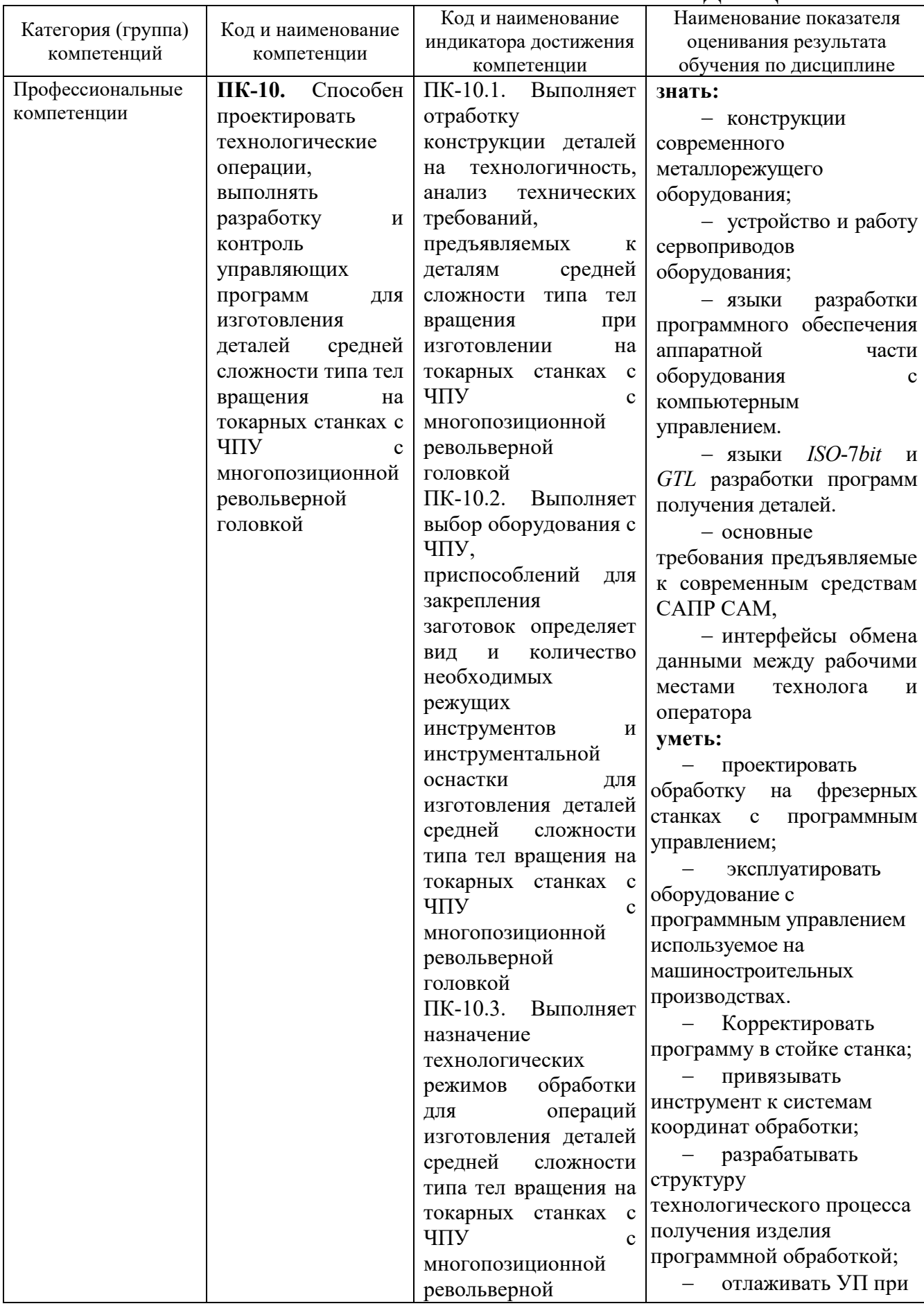

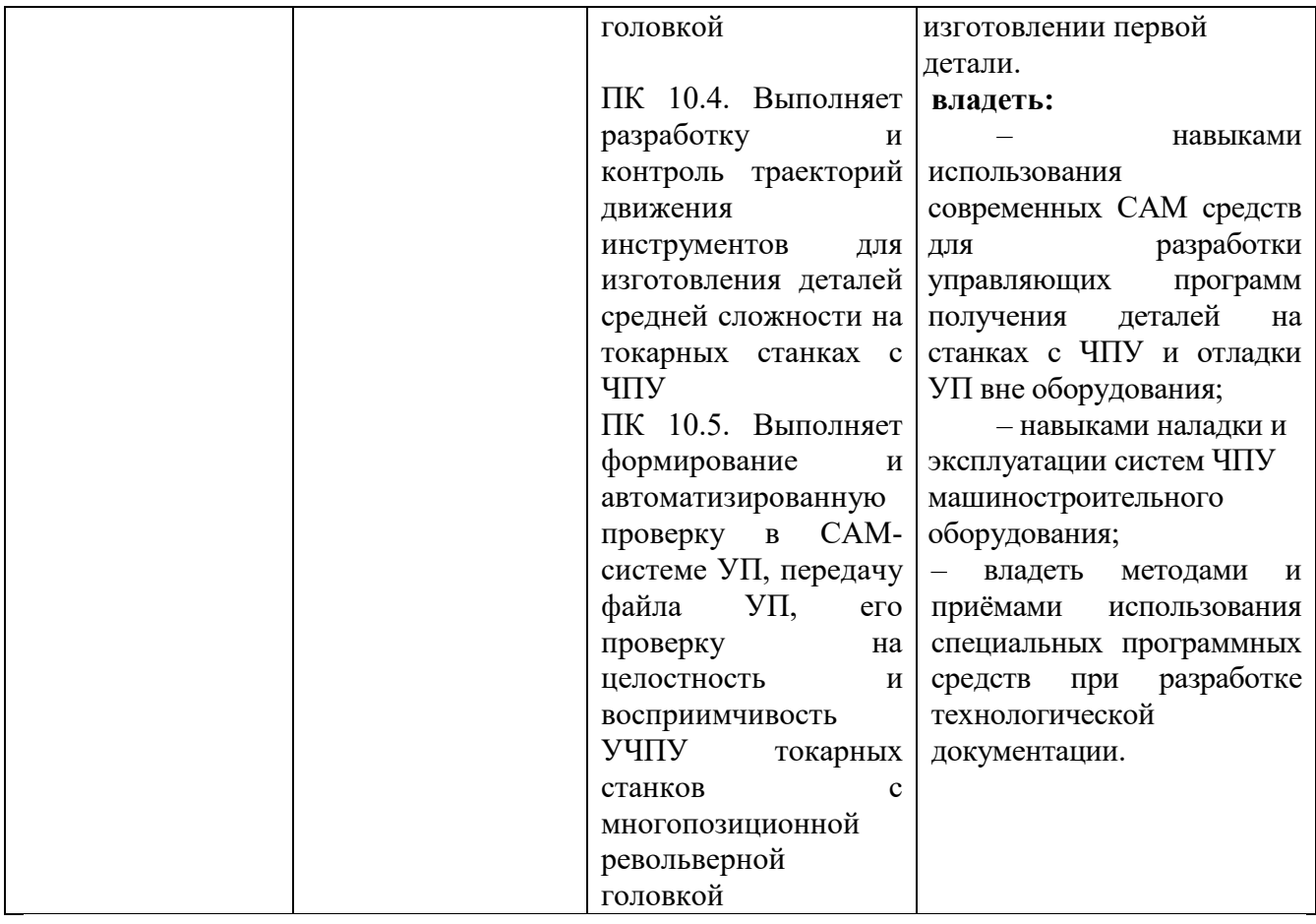

## **2. МЕСТО ДИСЦИПЛИНЫ В СТРУКТУРЕ ОБРАЗОВАТЕЛЬНОЙ ПРОГРАММЫ**

**ПК-10.** Способен проектировать технологические операции, выполнять разработку и контроль управляющих программ для изготовления деталей средней сложности типа тел вращения на токарных станках с ЧПУ с многопозиционной револьверной головкой. Данная компетенция формируется следующими дисциплинами.

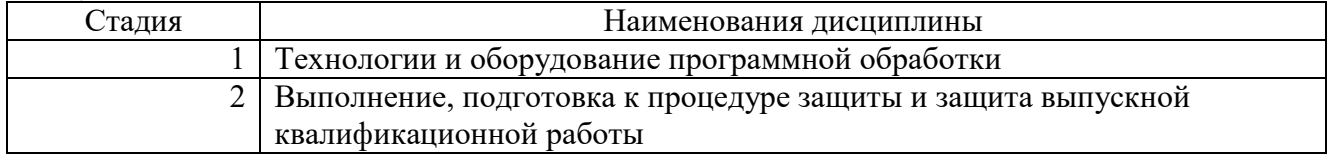

## **3. ОБЪЕМ ДИСЦИПЛИНЫ**

Общая трудоемкость дисциплины составляет 7 зач. единиц, 252 часа

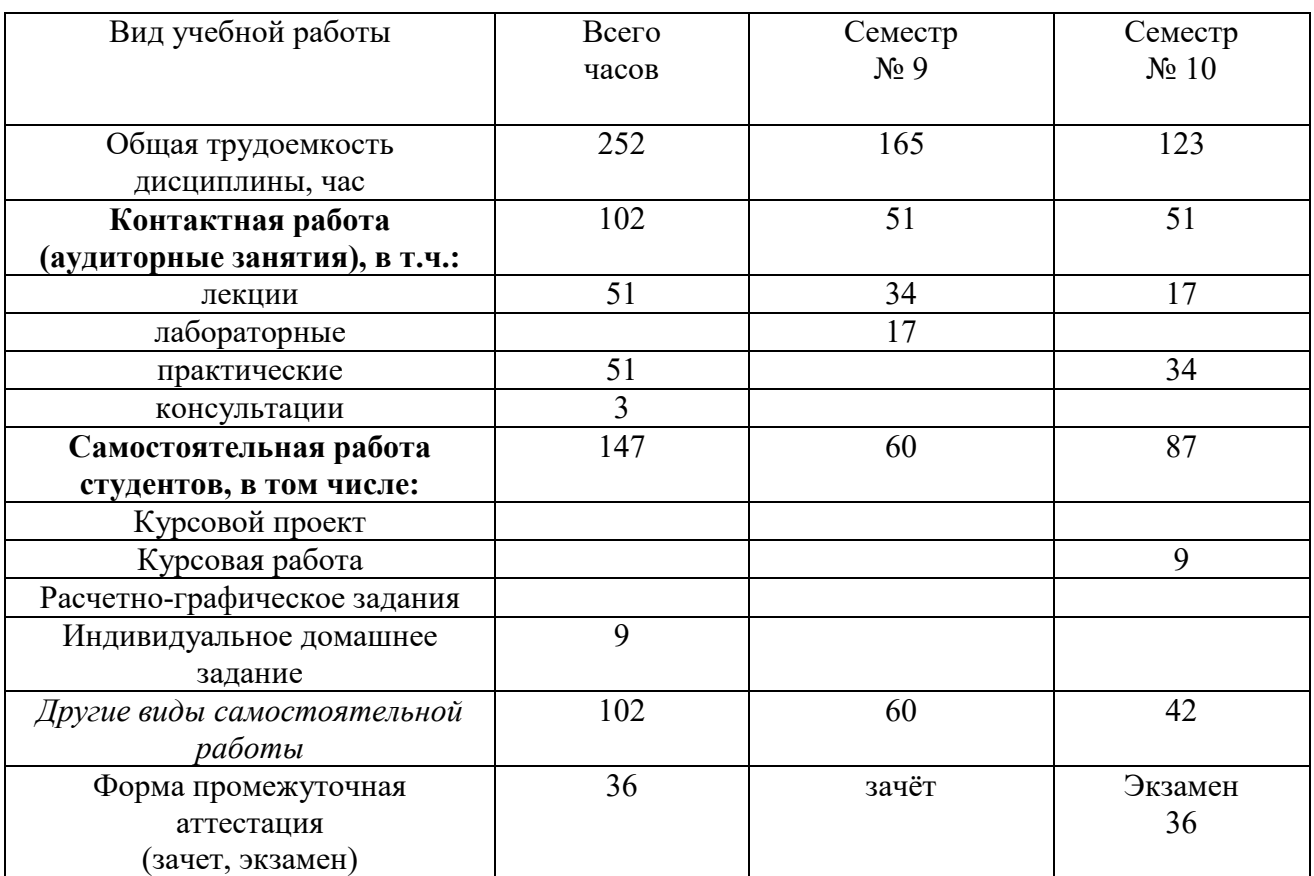

## **4. СОДЕРЖАНИЕ ДИСЦИПЛИНЫ 4.1 Наименование тем, их содержание и объем Курс 5 Семестр 9**

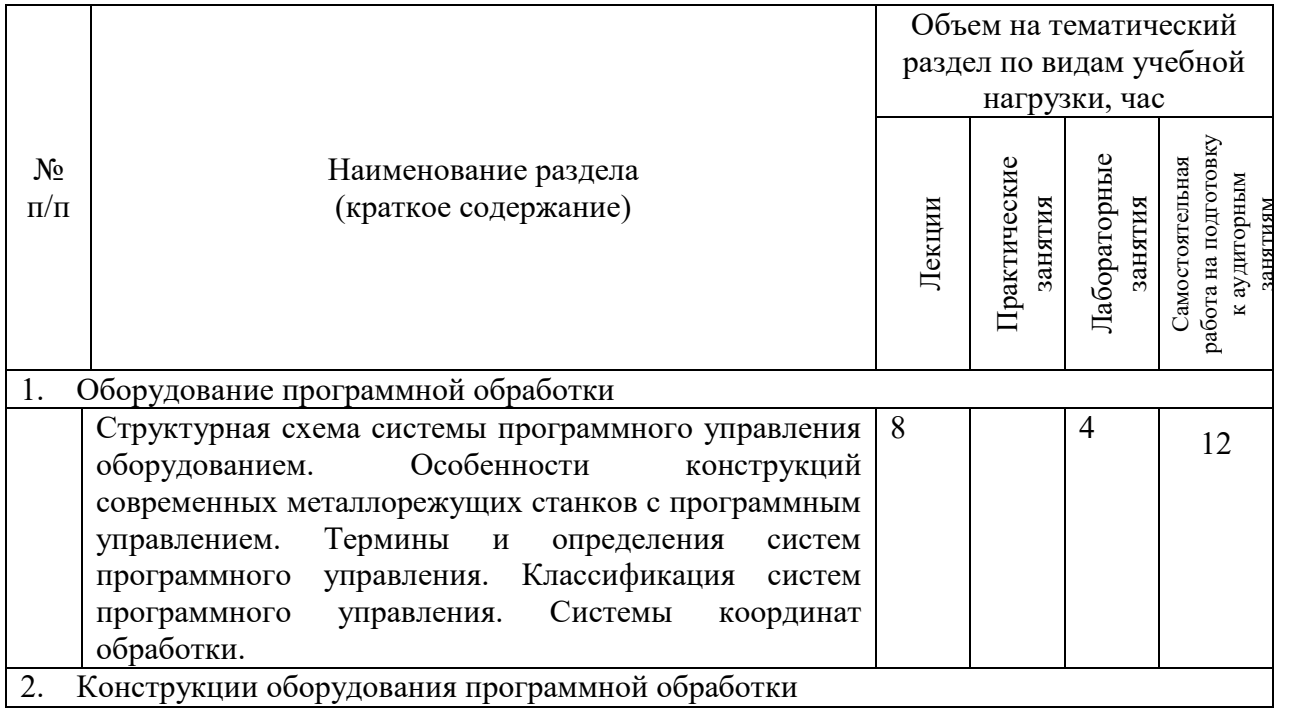

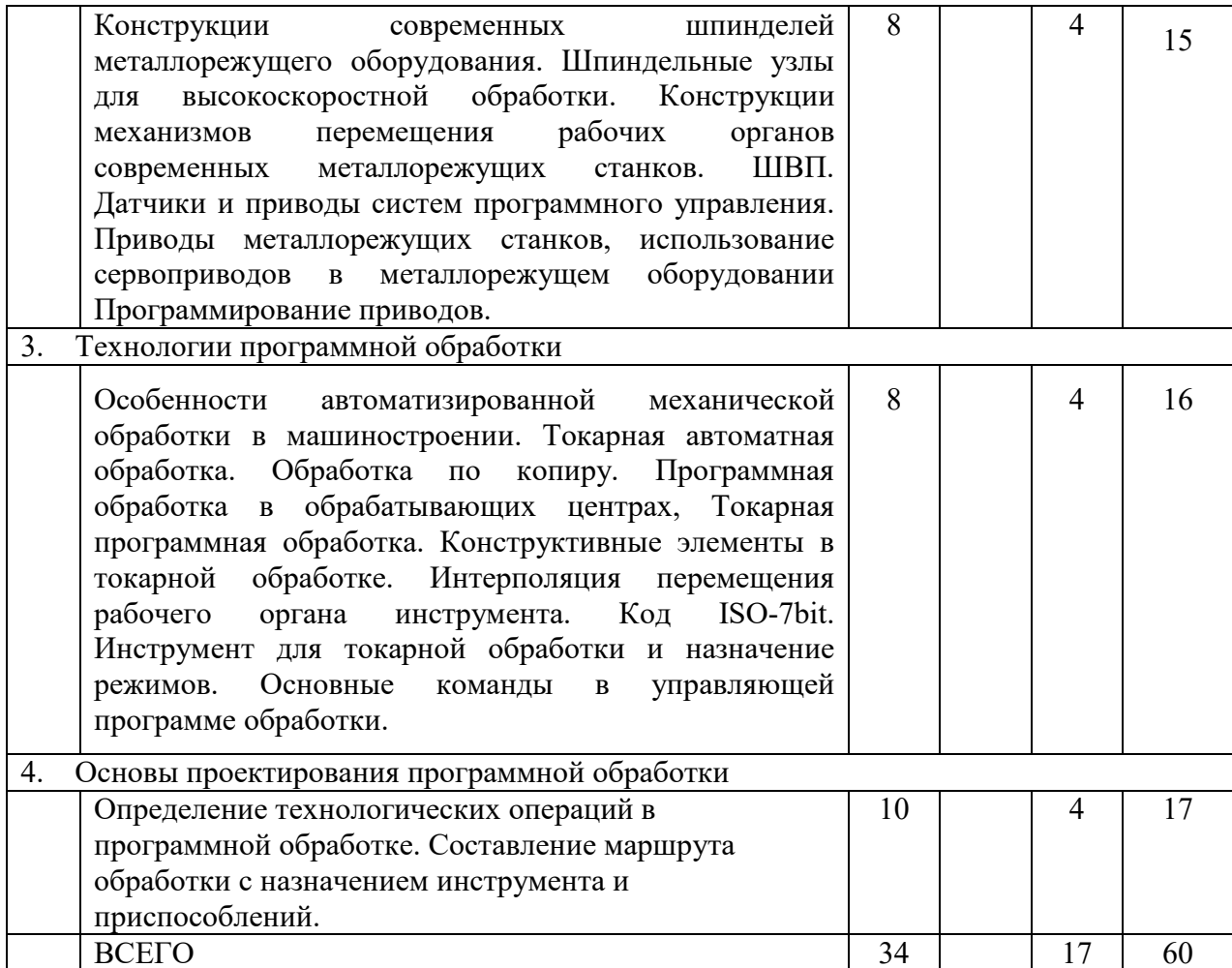

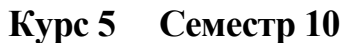

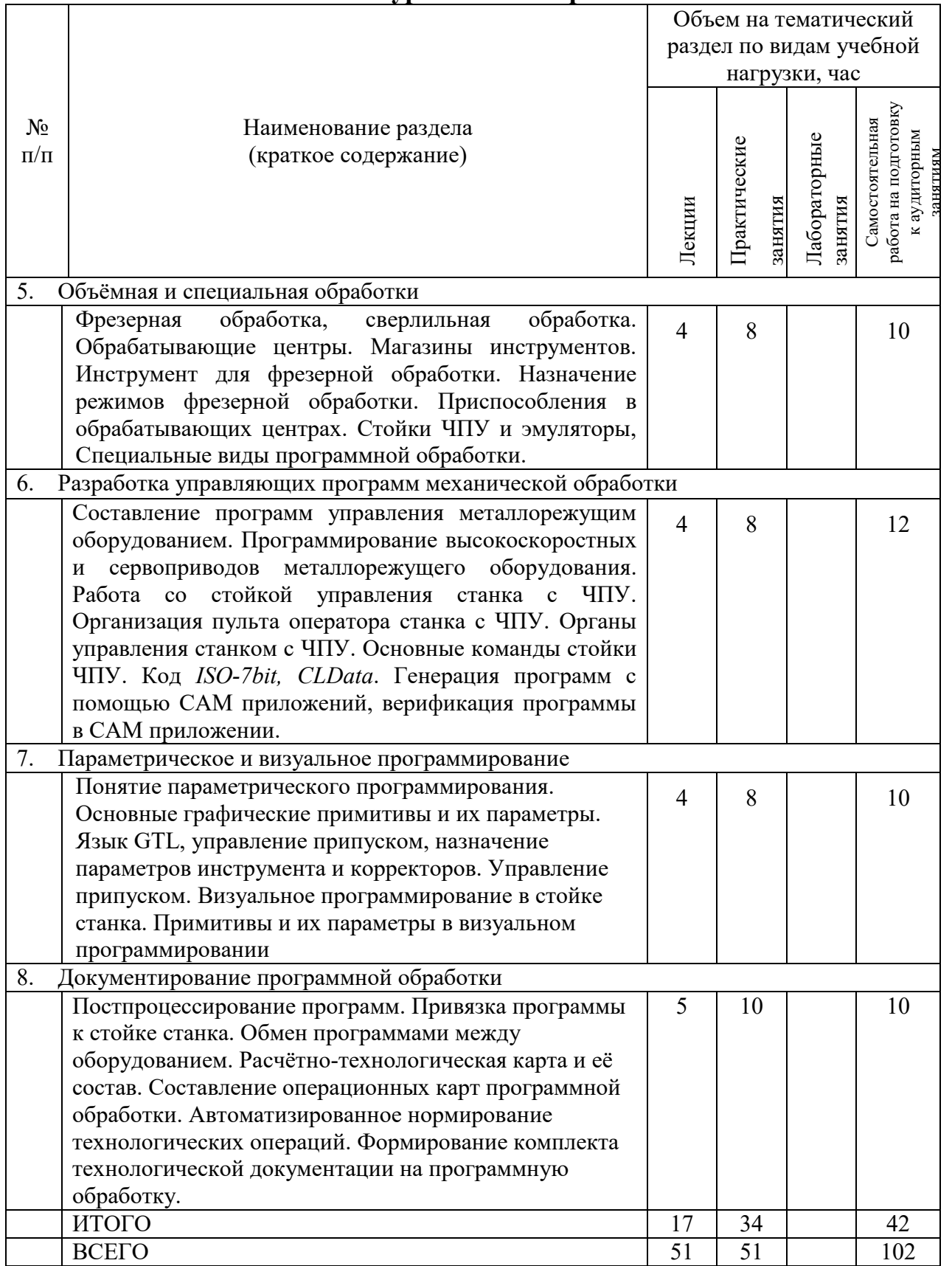

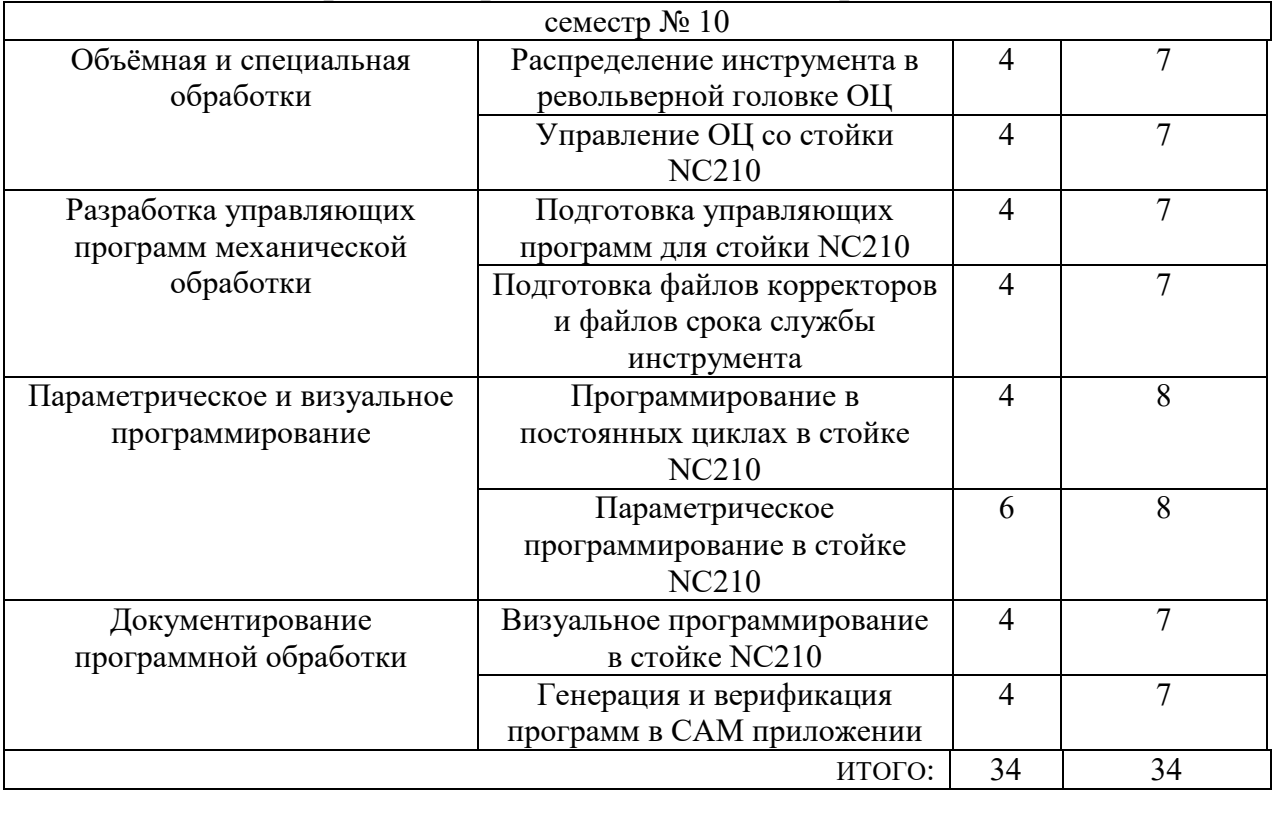

### **4.2.** С**одержание практических (семинарских) занятий**

# **4.3. Содержание лабораторных занятий**

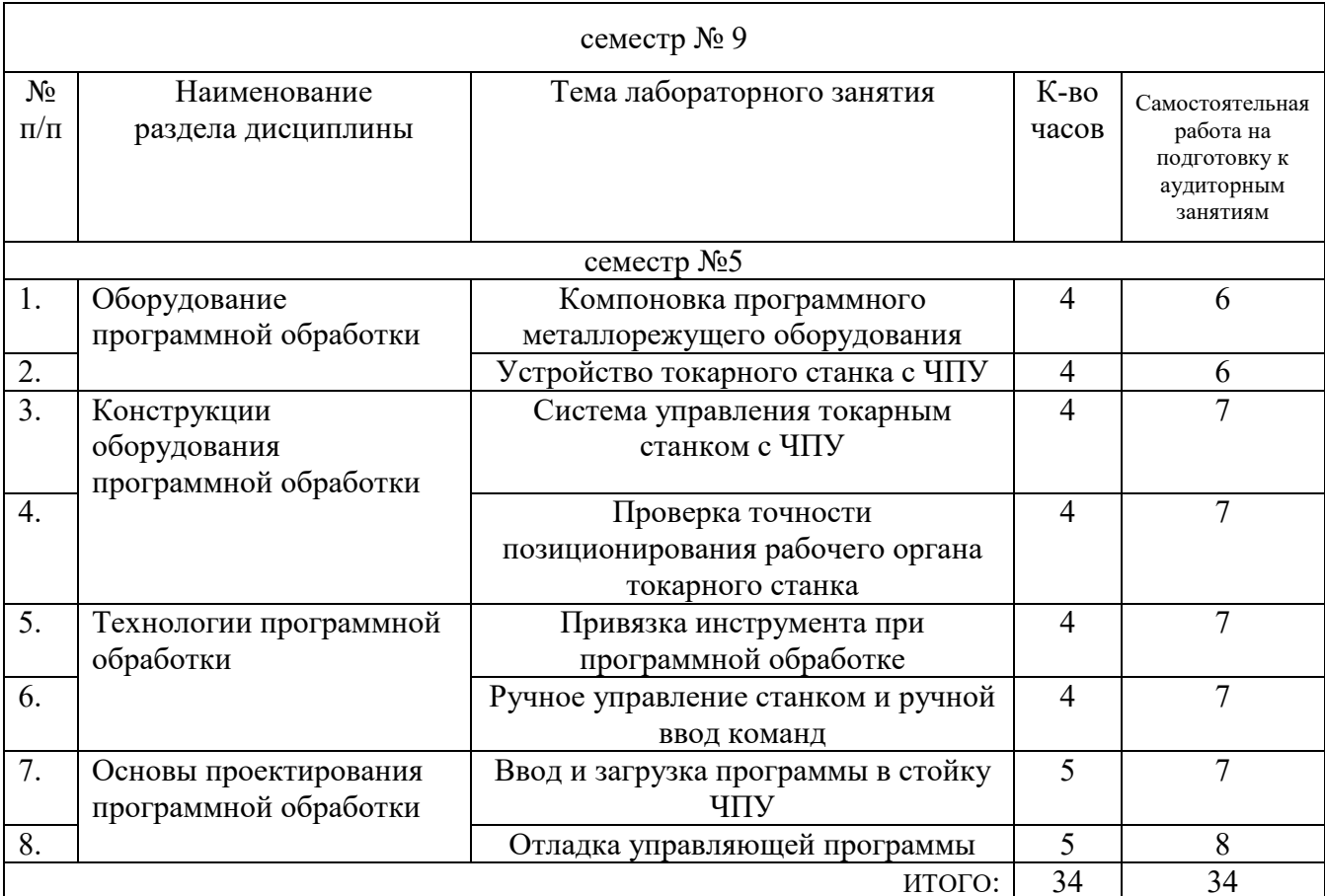

#### **4.4. Содержание курсового проекта/работы**

Не предусмотрено учебным планом

#### **4.5. Содержание расчетно-графического задания, индивидуальных домашних заданий**

В процессе выполнения расчетно-графического задания, осуществляется контактная работа обучающегося с преподавателем. Консультации проводятся в аудитория и/или посредствам электронной информационно-образовательной среды университета.

**Цель задания:** Приобретение практических навыков по проектированию программной обработки и разработке программы для оборудования с ЧПУ.

**Структура работы**. Практическое задание – это решение задач по проектированию программной обработки.

**Оформление расчётно-графического задания**. РГЗ предоставляется преподавателю для проверки в двух видах: отчет, на бумажных листах в формате А4, и в виде файлов, содержащих решение заданий. Отчет расчетнографического задания должен иметь следующую структуру: титульный лист; содержание; теоретическое задание; практическая часть; список использованной литературы. Решение задач РГЗ должно сопровождаться необходимыми комментариями, т.е. все основные моменты процесса решения задачи должны быть раскрыты и обоснованы на основе соответствующих теоретических положений. При необходимости представления графической информации в виде чертежа, последний выполняется в соответствии с требованиями ЕСКД. Срок сдачи РГДЗ определяется преподавателем.

**Примерные темы индивидуальных расчетно-графических заданий** 

**Задача 1.** Составить программу в коде *ISO*-7*bit* получения изделия представленного эскизом на рис.1. Выполнить эмуляцию обработки.

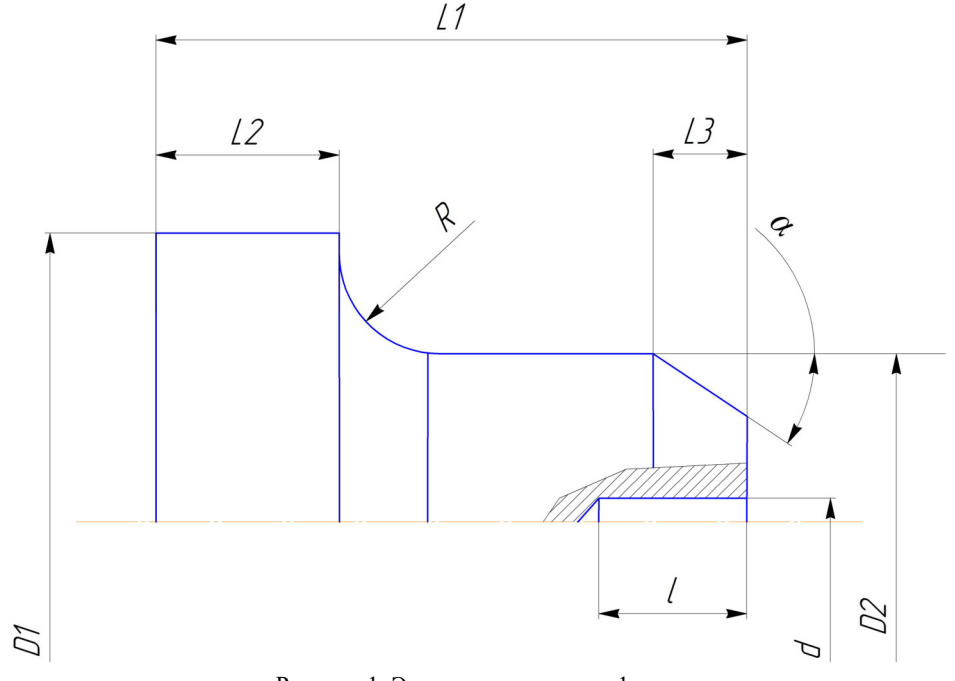

Рисунок 1. Эскиз задания задачи 1.

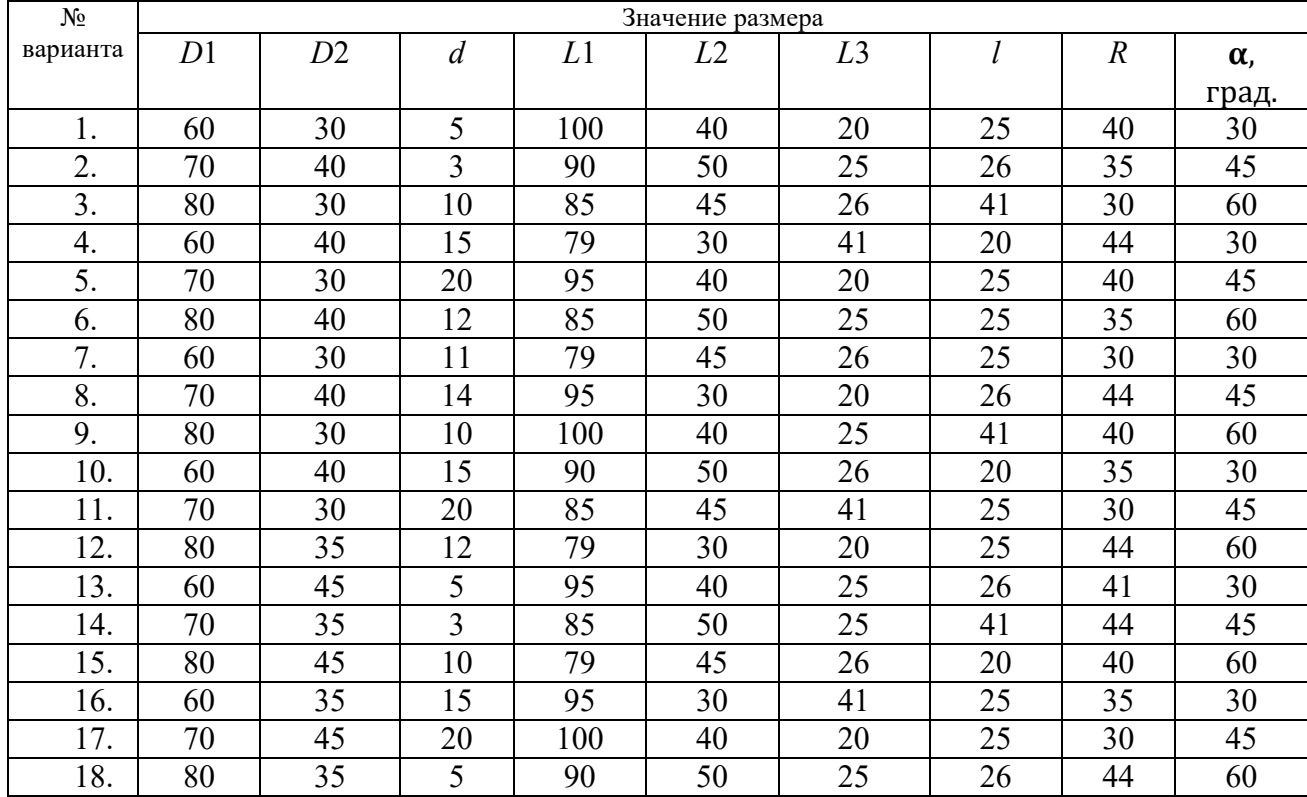

**Варианты заданий к задаче 1** 

**Задача 2.** Составить программу в коде *ISO-7bit* получения изделия представленного эскизом на рис.2. Выполнить генерацию и верификацию обработки в САМ приложении. Выполнить эмуляцию обработки.

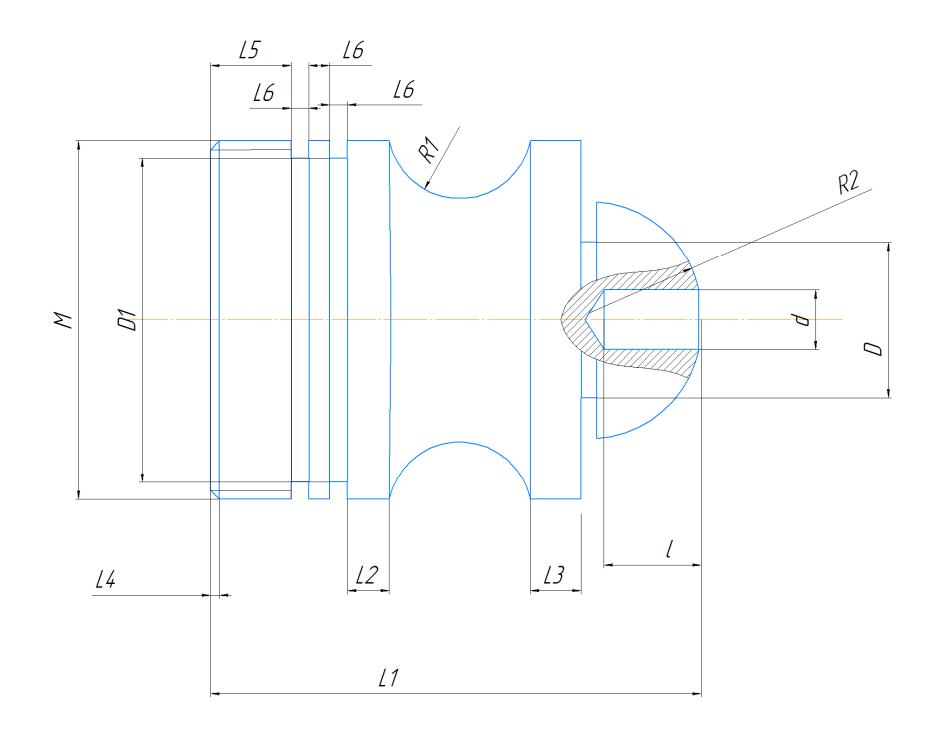

Рисунок 2. Эскиз задания задачи 2.

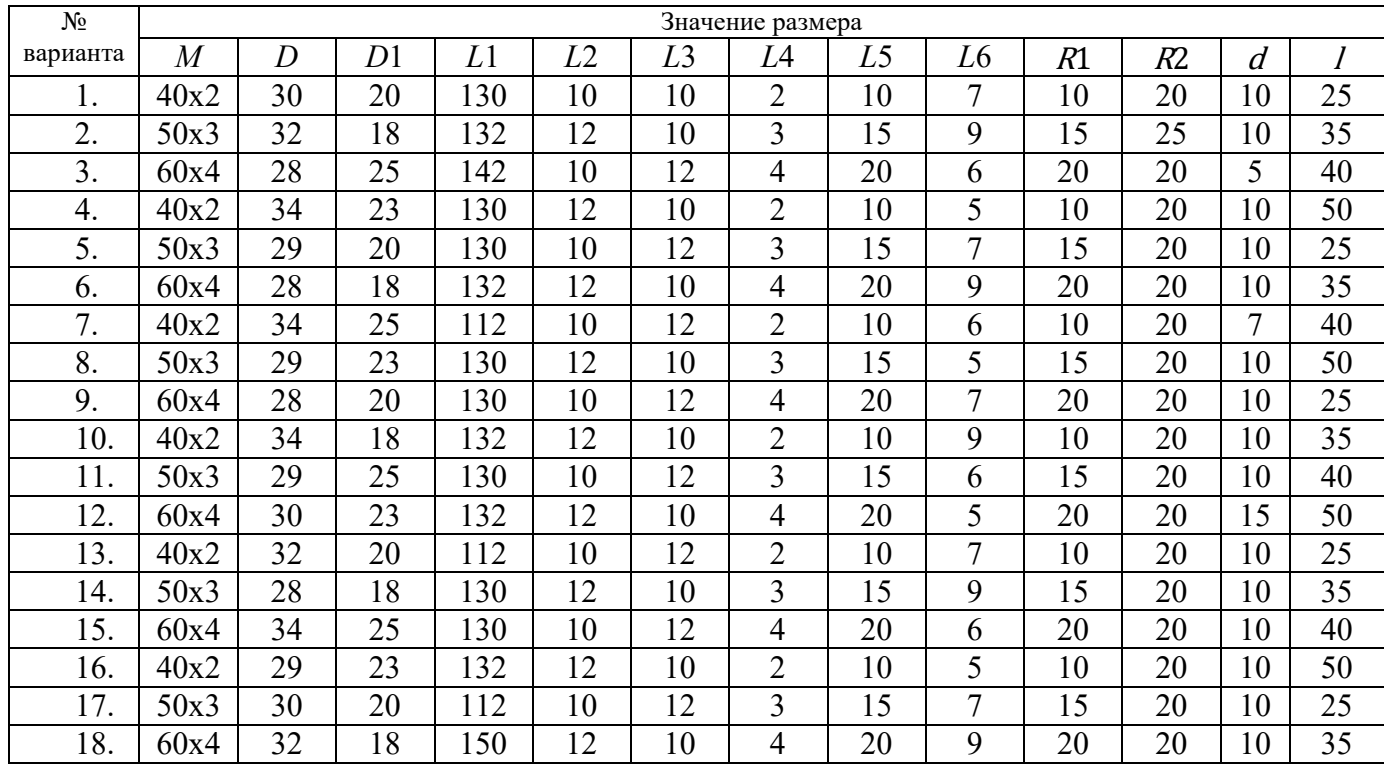

# **Варианты заданий к задаче 2**

# Критерии оценивания ИДЗ:

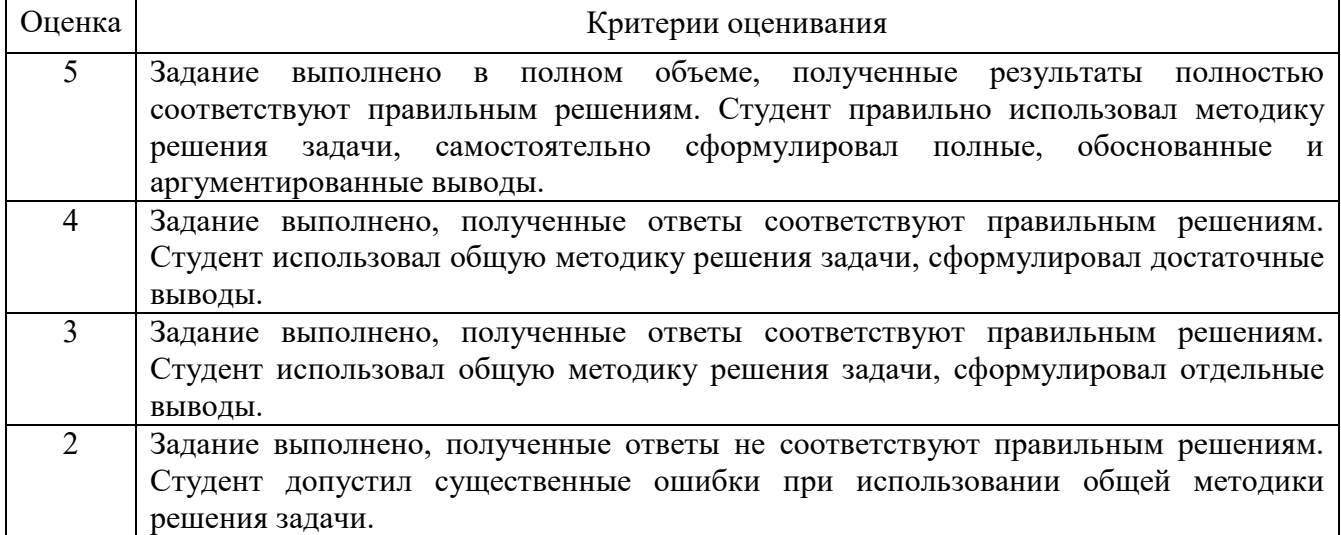

#### **5. ФОНД ОЦЕНОЧНЫХ СРЕДСТВ ДЛЯ ПРОВЕДЕНИЯ ТЕКУЩЕГО КОНТРОЛЯ УСПЕВАЕМОСТИ, ПРОМЕЖУТОЧНОЙ АТТЕСТАЦИИ ПО ИТОГАМ ОСВОЕНИЯ ДИСЦИПЛИНЫ 5.1. Реализация компетенций**

**1. ПК-10.** Способен проектировать технологические операции, выполнять разработку и контроль управляющих программ для изготовления деталей средней сложности типа тел вращения на токарных станках с ЧПУ с многопозиционной револьверной головкой

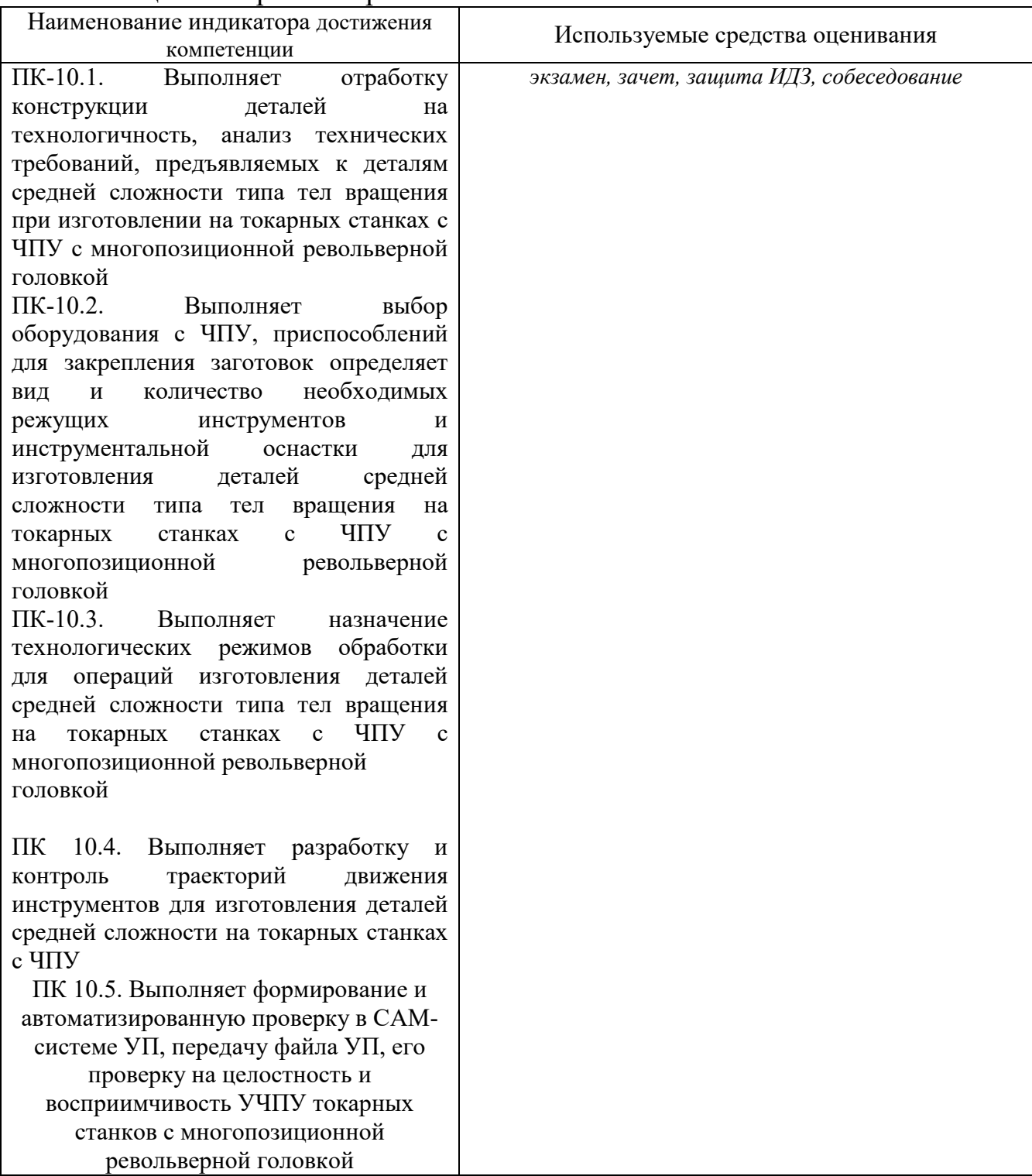

## 5.2. Типовые контрольные задания для промежуточной аттестации

## 5.2.1. Перечень контрольных вопросов (типовых заданий) для экзамена / дифференцированного зачета / зачета

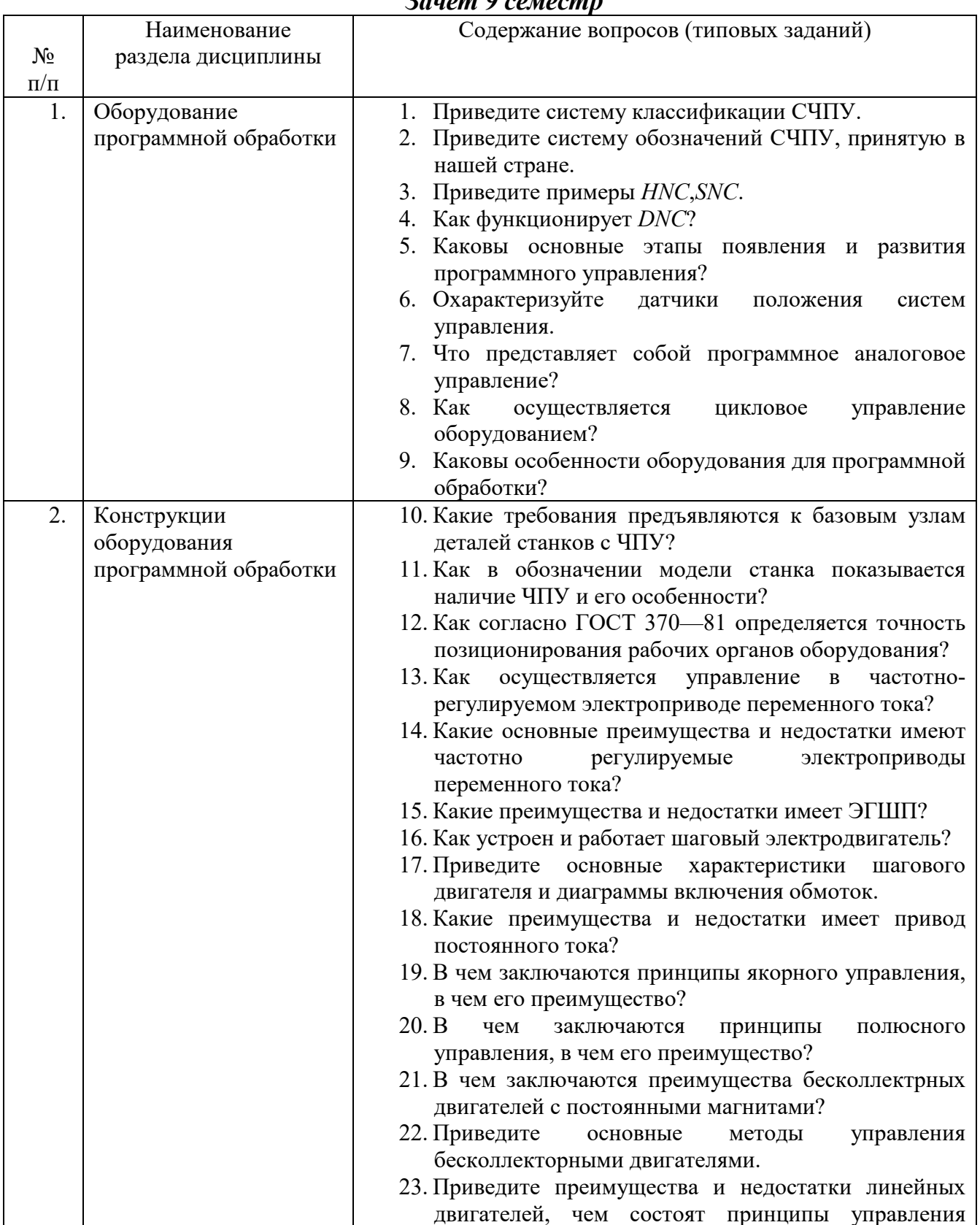

### **2***audim* 0 *compens*

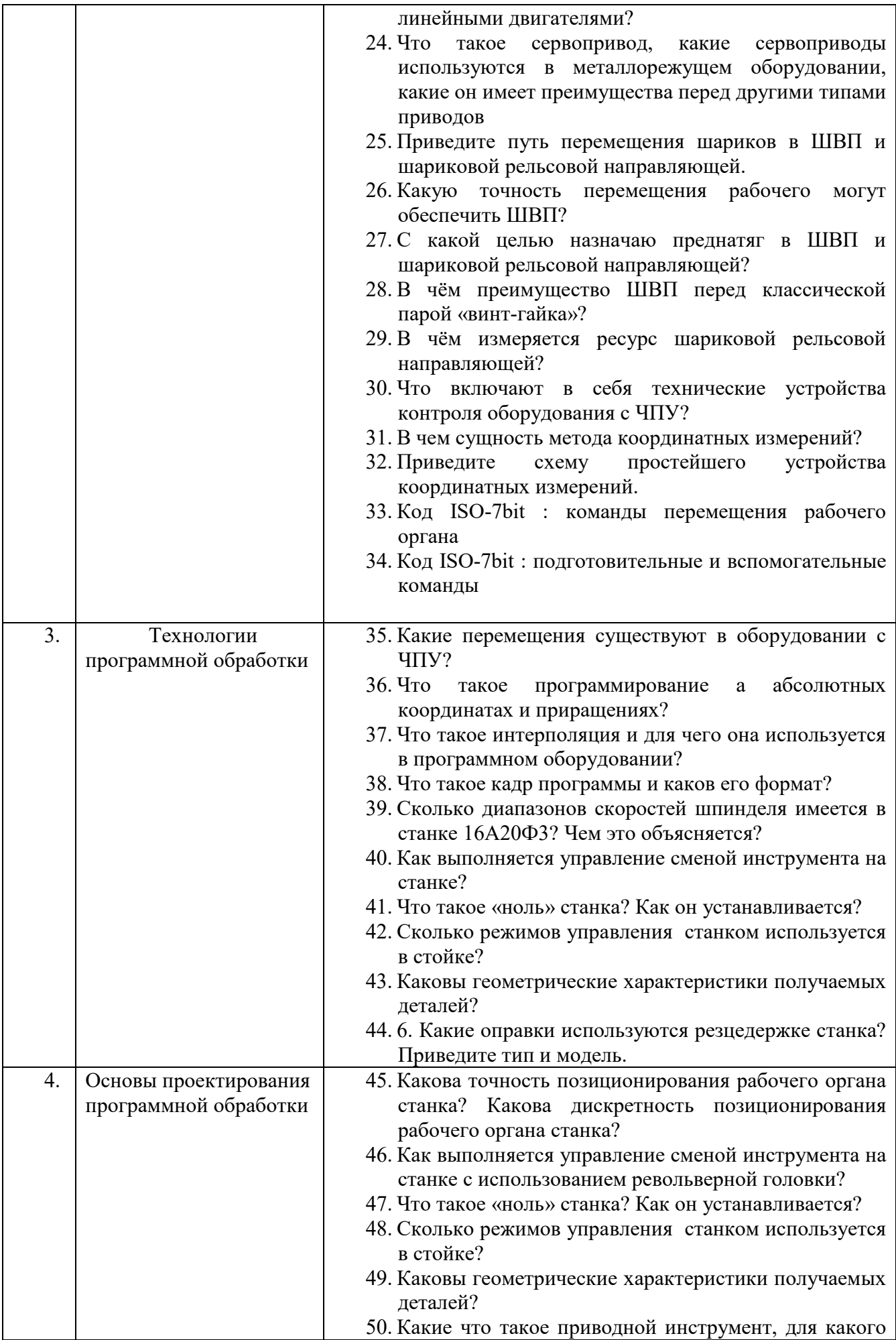

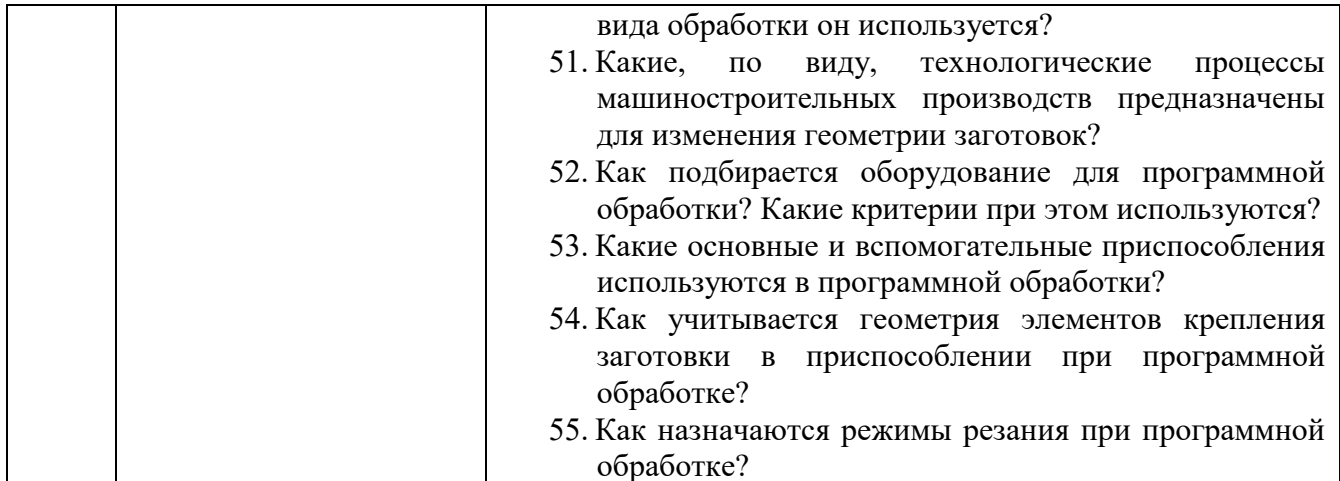

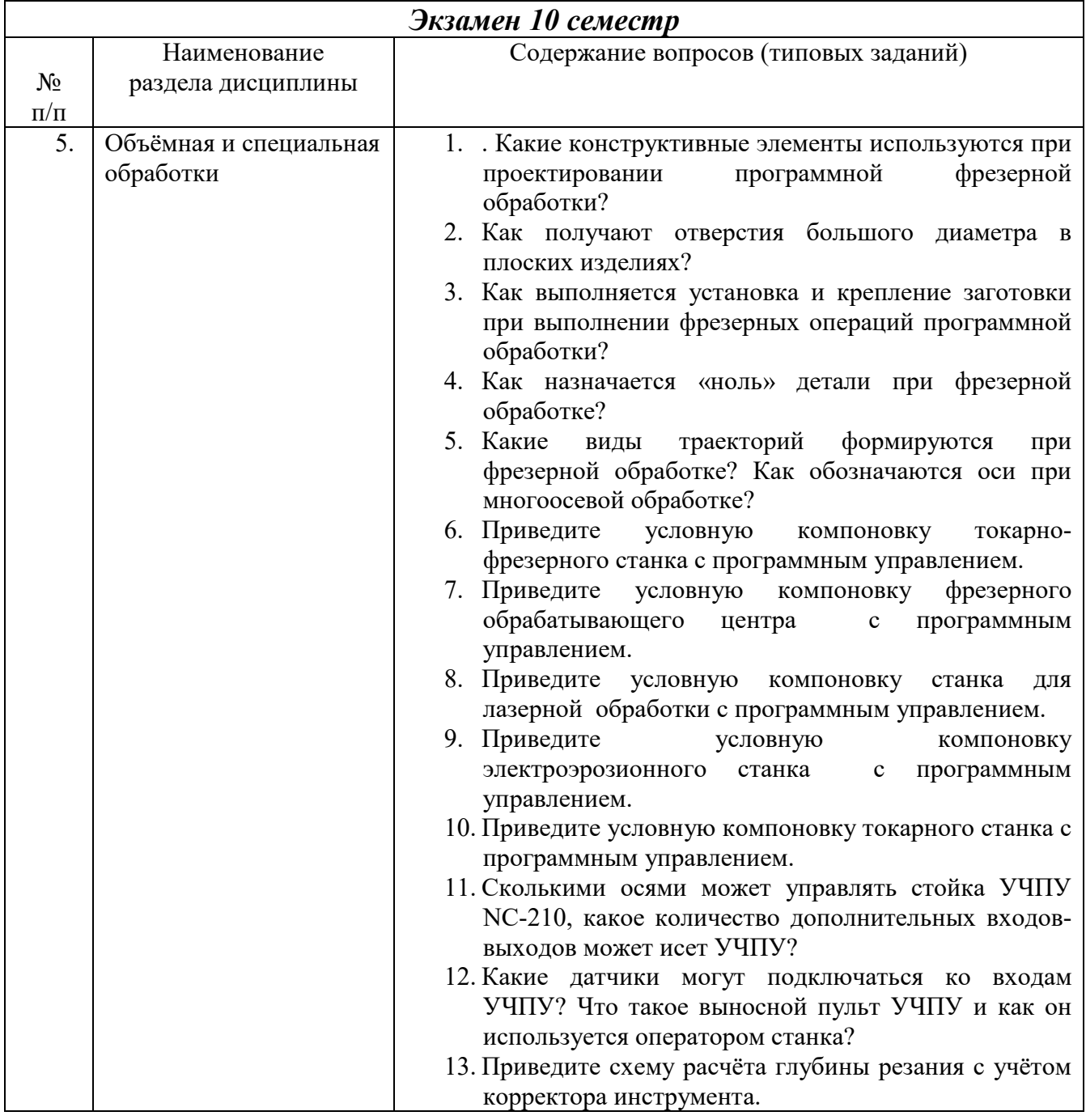

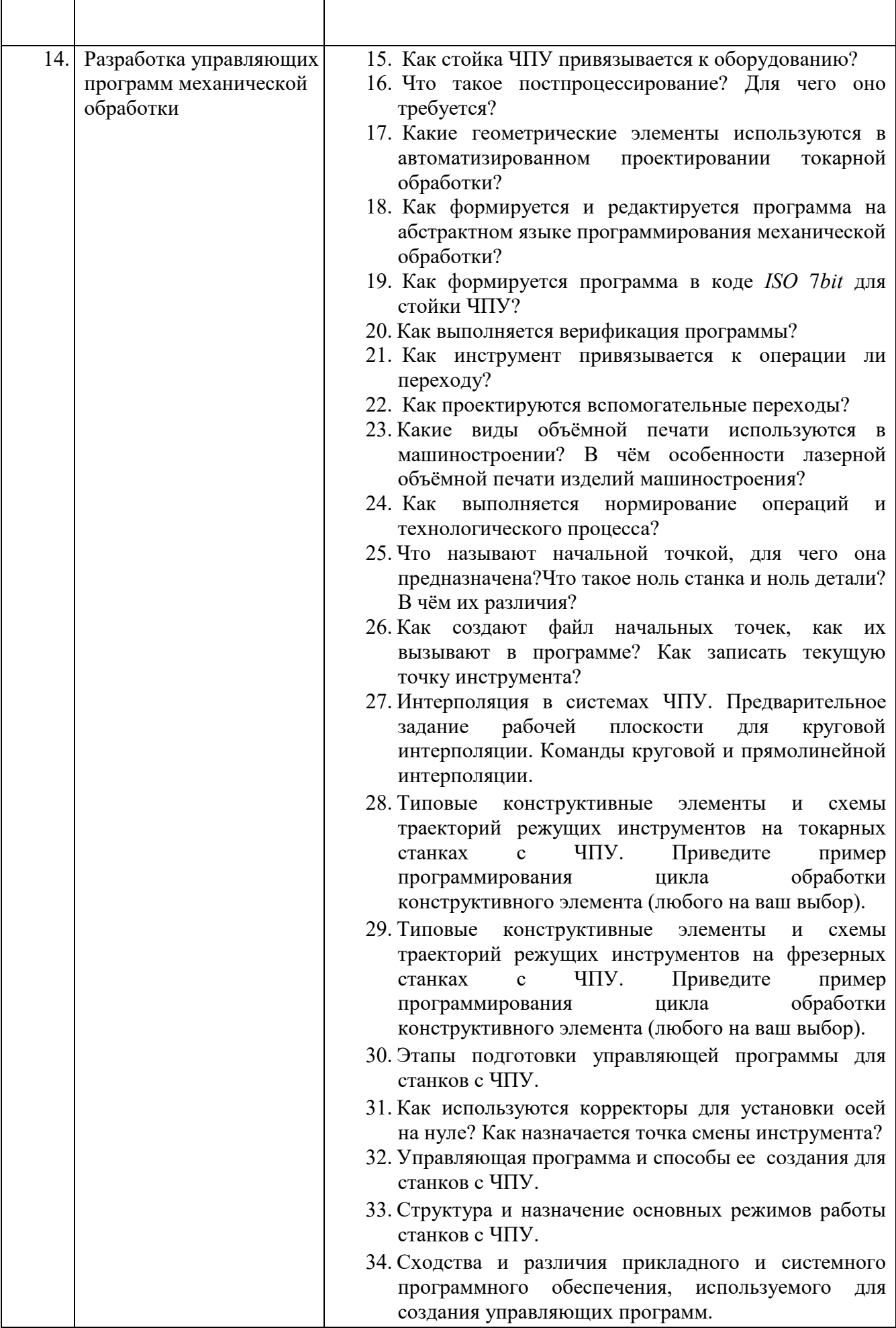

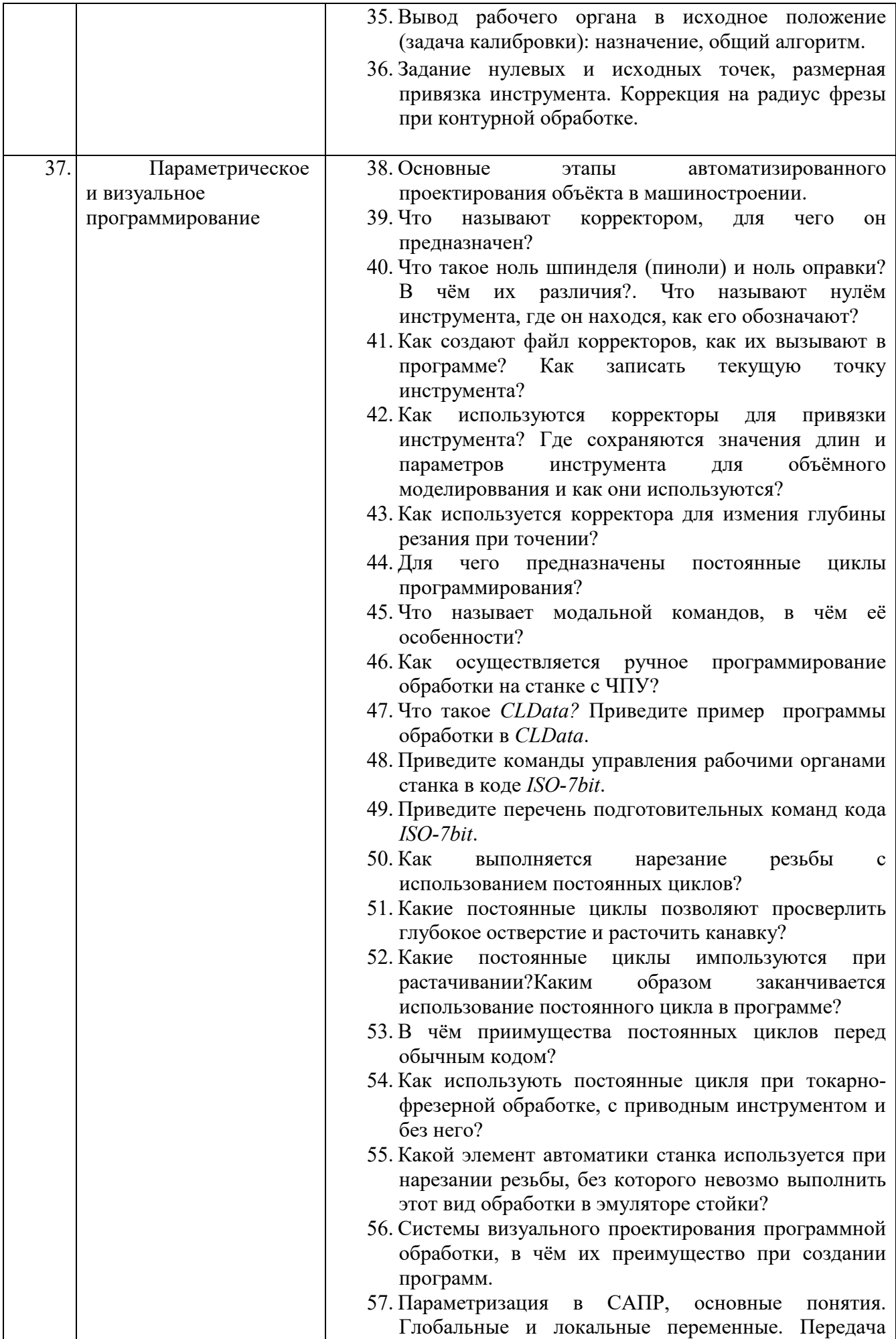

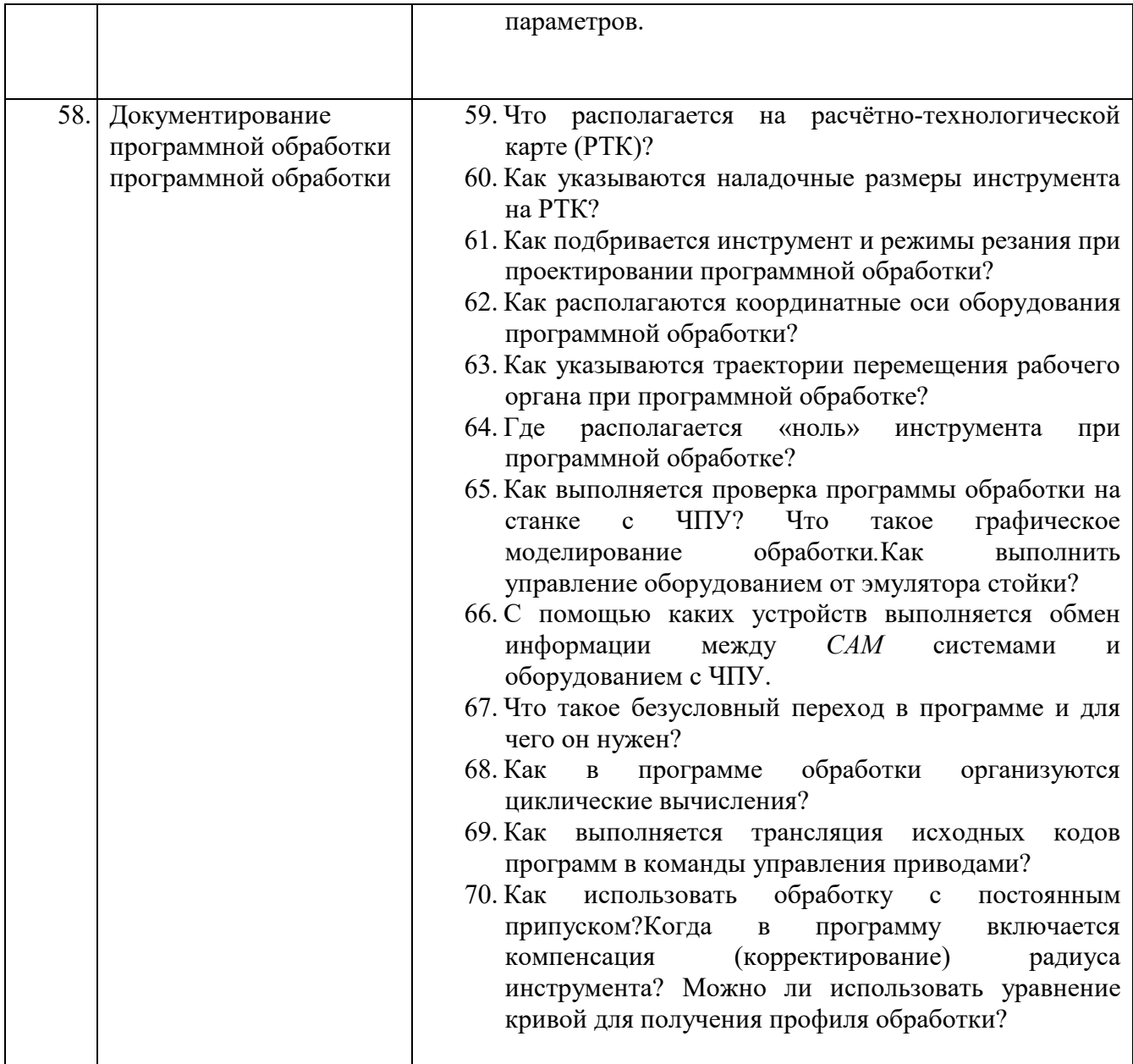

*Типовые задачи к экзамену* 

## **Задача 1**

Составить программу в коде *ISO-7bit* для получения 7 канавок на длине 100 мм с шагом 2 мм, диаметр заготовки 50 мм, глубина канавки 1 мм.

#### **Задача 2**

Составить программу в коде *ISO-7bit* для получения конуса с конусностью 1:40 диаметром основания – 60 мм, длиной 70 мм.

#### **Задача 3**

Составить программу в коде *ISO*-7*bit* (с использованием постоянного цикла) для получения сферы диаметром 50 мм длиной 25 мм токарной обработкой.

#### **Задача 4**

Составить программу в коде *ISO-7bit* с использованием языка GTL получения цилиндра диаметром 30 мм, длиной 50 мм, уступом диаметром 20 мм, длиной 30 мм.

#### **5.2.2. Перечень контрольных материалов для защиты курсового проекта/ курсовой работы**

#### Не предусмотрено учебным планом **5.3. Типовые контрольные задания (материалы) для текущего контроля в семестре**

**Контрольные работы**. В ходе изучения дисциплины предусмотрено выполнение 4-х контрольных работ. Контрольные работы проводятся после освоения студентами учебных разделов дисциплины: 1-я (3-я) контрольная работа – 6 неделя семестра, 2-я (4-я) контрольная работа – 12 неделя семестра. Контрольная работа выполняются студентами в аудитории, под наблюдением преподавателя. Продолжительность контрольной работы 30 минут.

*Типовые задания для контрольной работы №1* 

### **Задание**.

Разработать программу проточки цилиндрической поверхности диаметром *D*, на длину *L*, на токарном станке с ЧПУ. При этом:

- 1. Выбрать стойку ЧПУ с симулятором обработки.
- 2. Выбрать режущий инструмент и назначить режимы резания.
- 3. Установить «ноль детали»
- 4. Ввести программу в УЧПУ.
- 5. Получить модель детали.

Исходные параметры задаются преподавателем.

## *Типовые задания для контрольной работы №2*

Разработать программу проточки канавки на детали диаметром *D*, глубиной *t*, шириной *b*, на токарном станке с ЧПУ. При этом:

- 1. Выбрать стойку ЧПУ с симулятором обработки.
- 2. Выбрать режущий инструмент и назначить режимы резания.
- 3. Установить «ноль детали»
- 4. Ввести программу в УЧПУ.
- 5. Получить модель детали.

Исходные параметры задаются преподавателем.

## *Типовые задания для контрольной работы №3*

Разработать программу последовательного получения 5–10 отверстий диаметром *d*>20 мм на глубину *h*>*d*:

- 1. Выбрать стойку ЧПУ с симулятором обработки.
- 2. Выбрать режущий инструмент и назначить режимы резания.
- 3. Установить «ноль детали»
- 4. Ввести программу в УЧПУ.
- 5. Получить модель детали.

Исходные параметры задаются преподавателем.

## *Типовые задания для контрольной работы №4*

Разработать программу получения полусферы диаметром *d* в центре

квадратного основания со стороной b:

- 1. Выбрать стойку ЧПУ с симулятором обработки.
- 2. Выбрать режущий инструмент и назначить режимы резания.
- 3. Установить «ноль детали»
- 4. Ввести программу в УЧПУ.
- 5. Получить модель детали.

Исходные параметры задаются преподавателем.

#### 5.4. Описание критериев оценивания компетенций и шкалы оценивания

При промежуточной аттестации в форме зачета используется следующая шкала оценивания: зачтено, не зачтено.

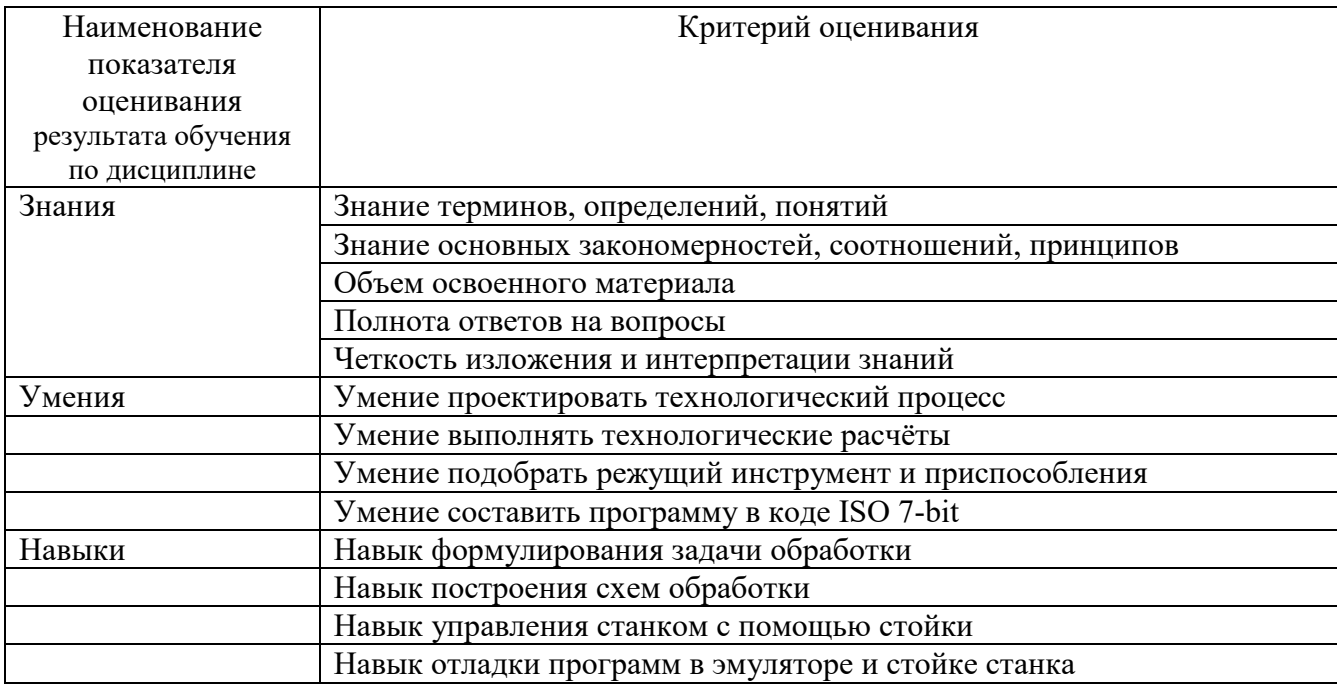

Оценка преподавателем выставляется интегрально с учётом всех показателей и критериев оценивания.

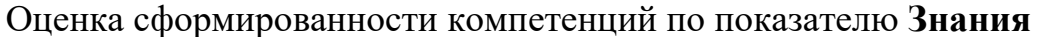

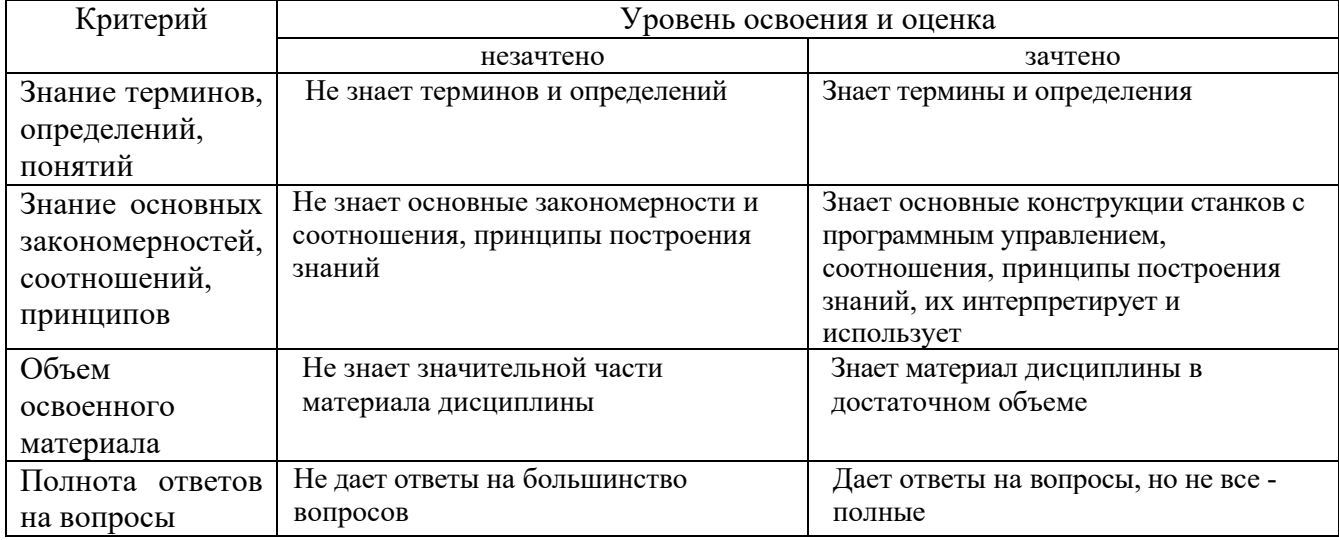

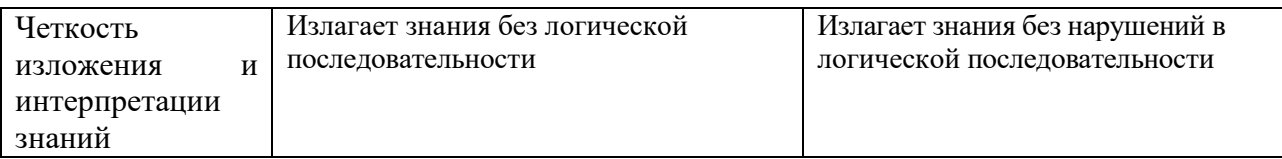

## Оценка сформированности компетенций по показателю **Умения**

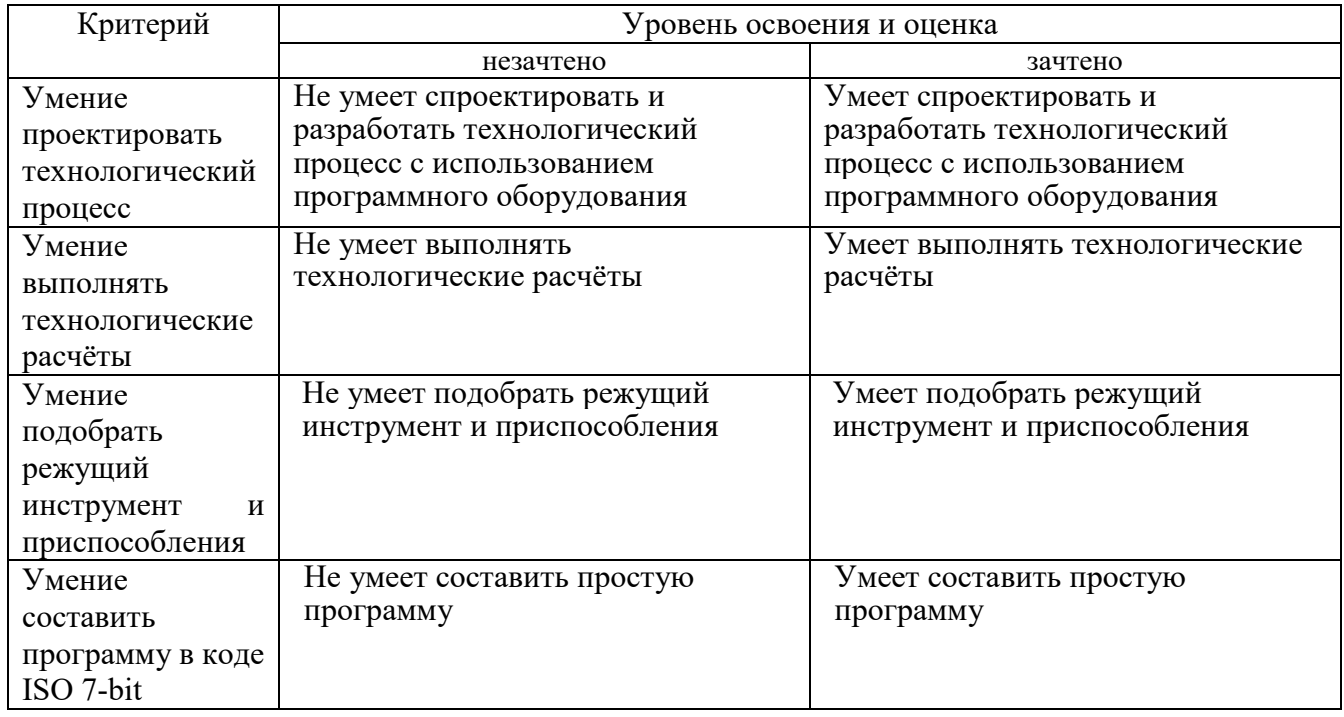

### Оценка сформированности компетенций по показателю **Навыки**

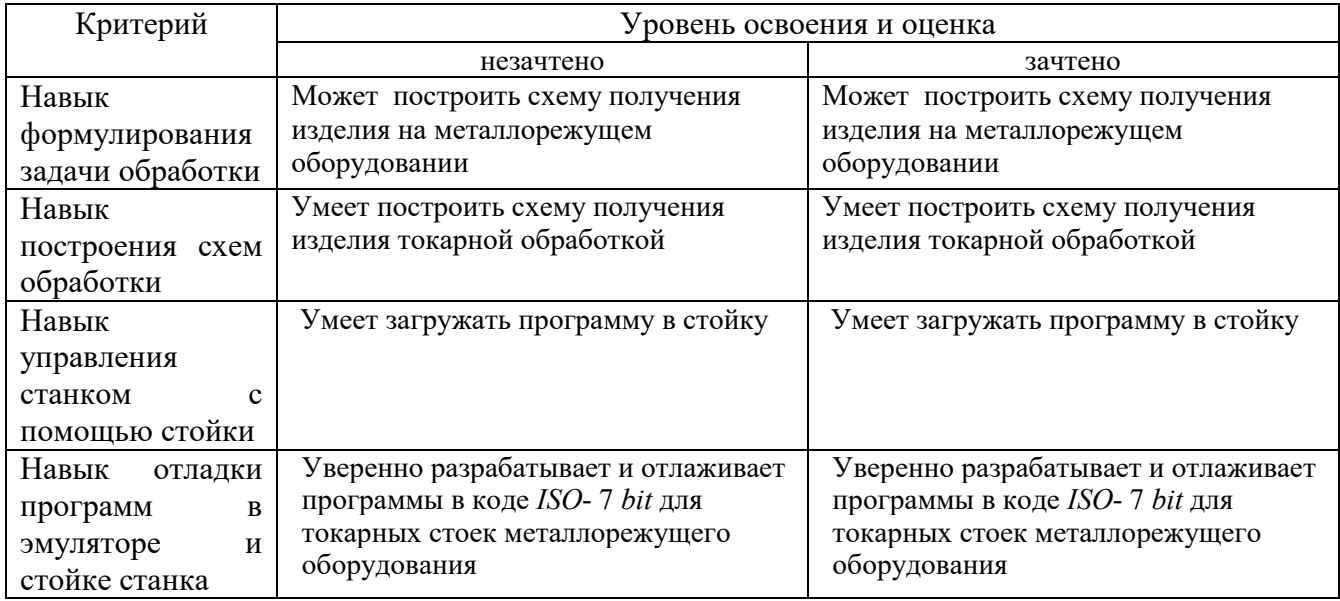

При промежуточной аттестации в форме экзамена используется следующая шкала оценивания: 2 – неудовлетворительно, 3 – удовлетворительно, 4 – хорошо, 5 – отлично.

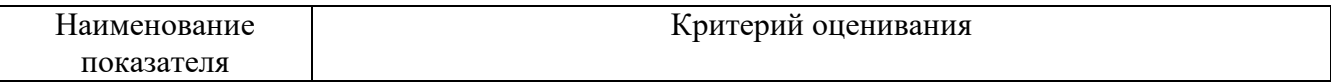

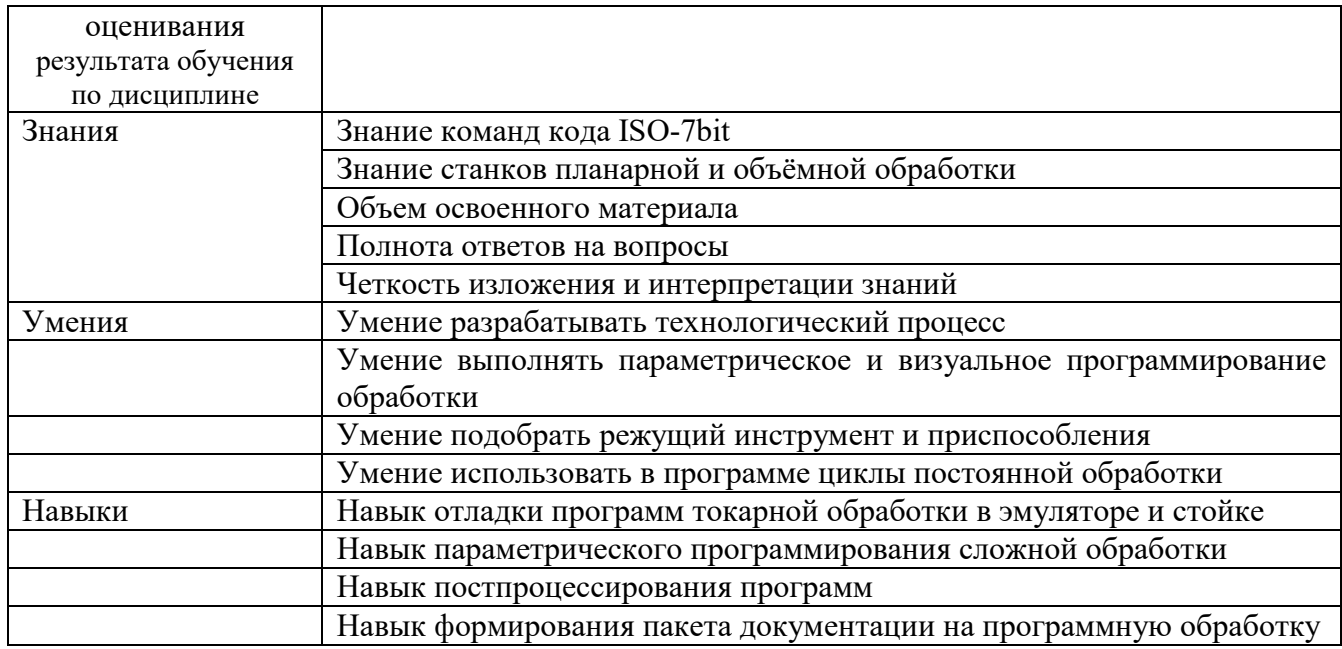

# Оценка сформированности компетенций по показателю **Знания**.

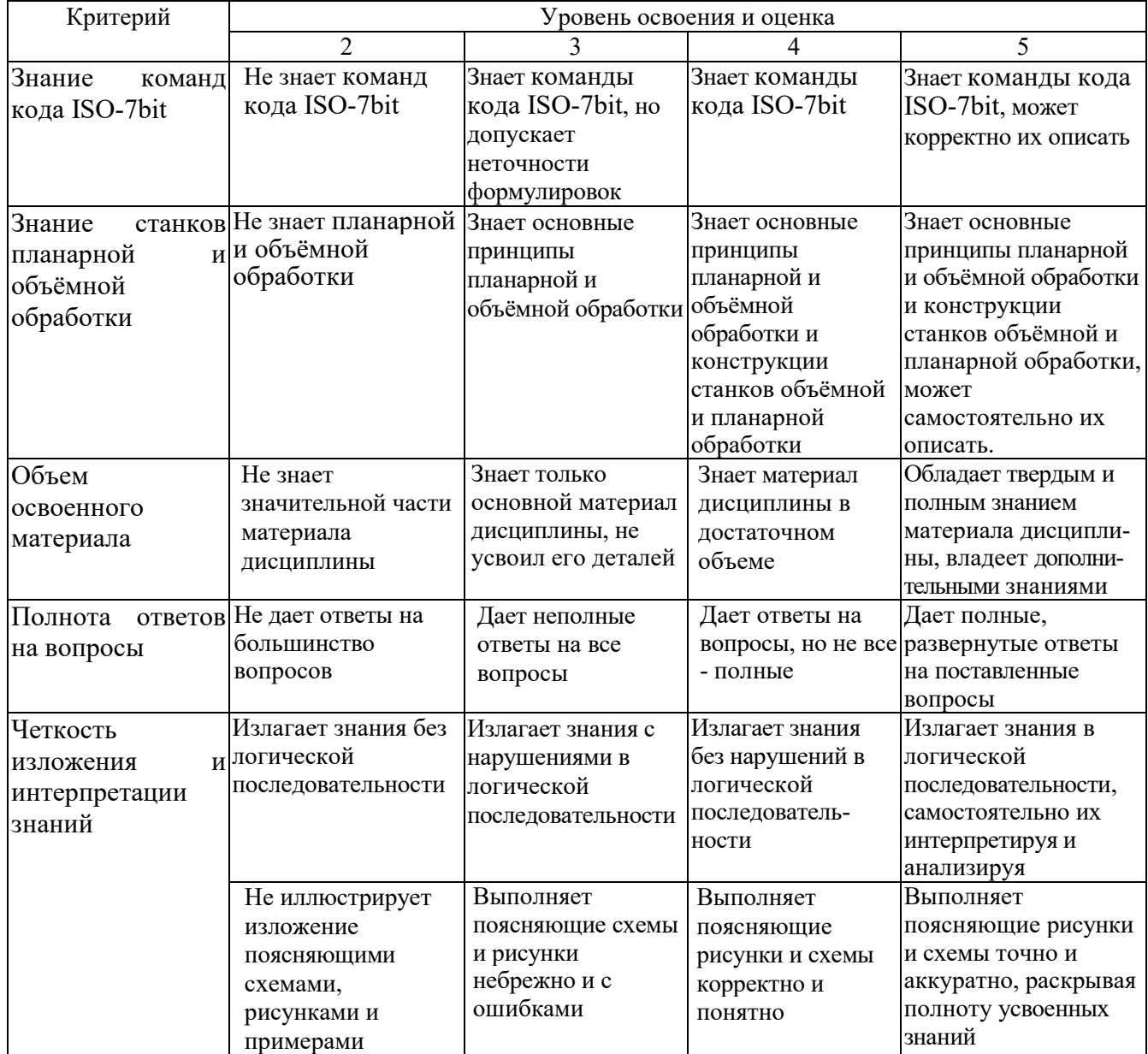

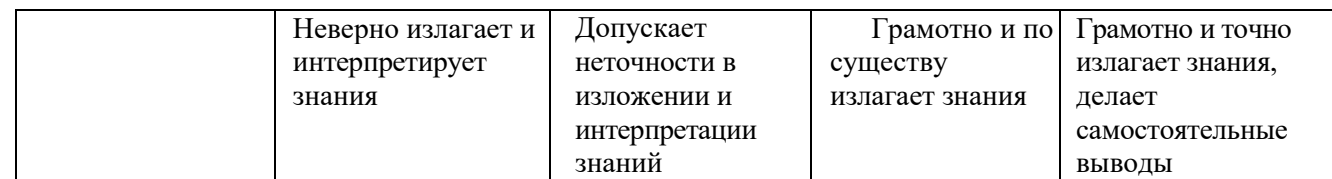

# Оценка сформированности компетенций по показателю **Умения**.

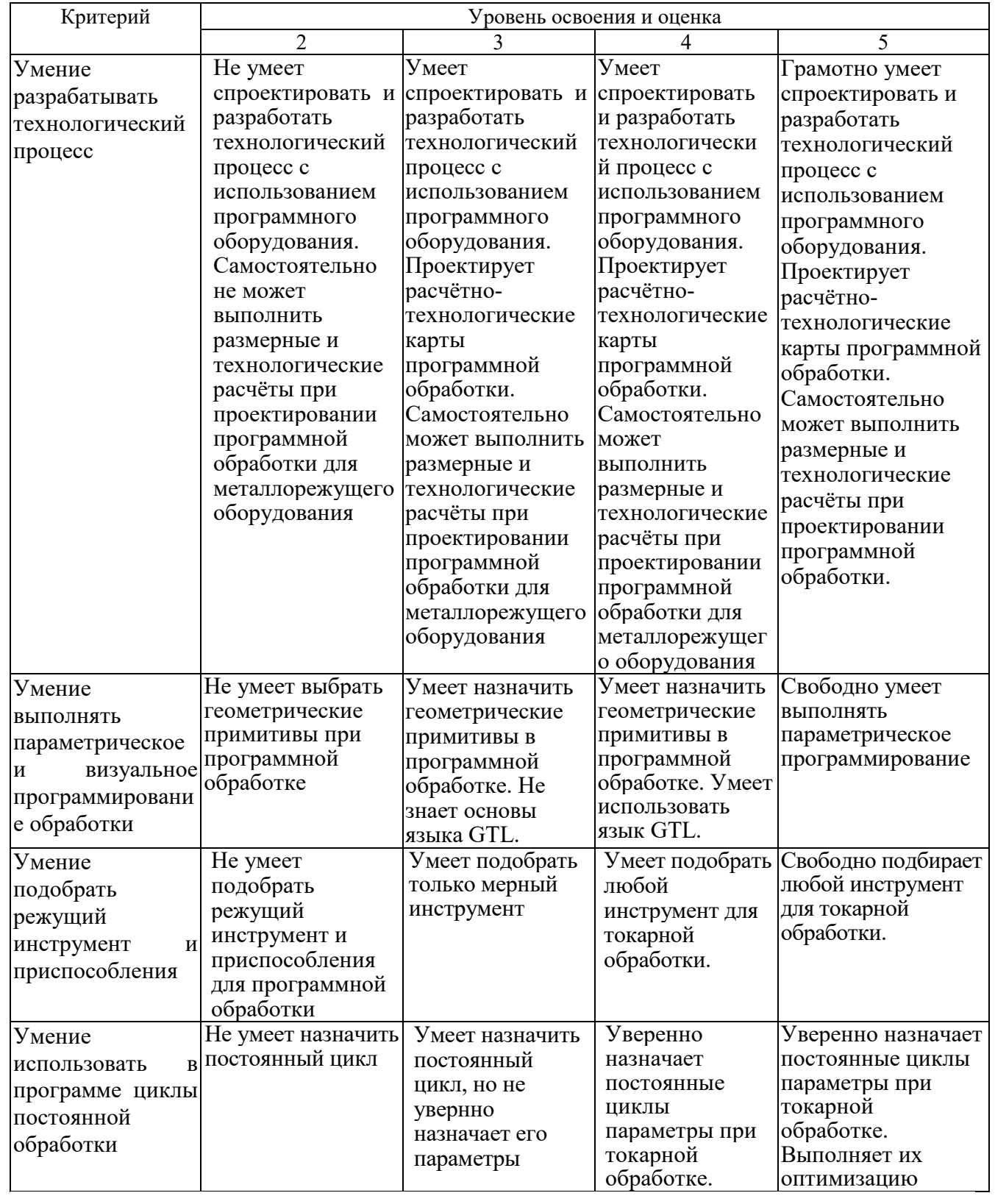

# Оценка сформированности компетенций по показателю **Навыки**.

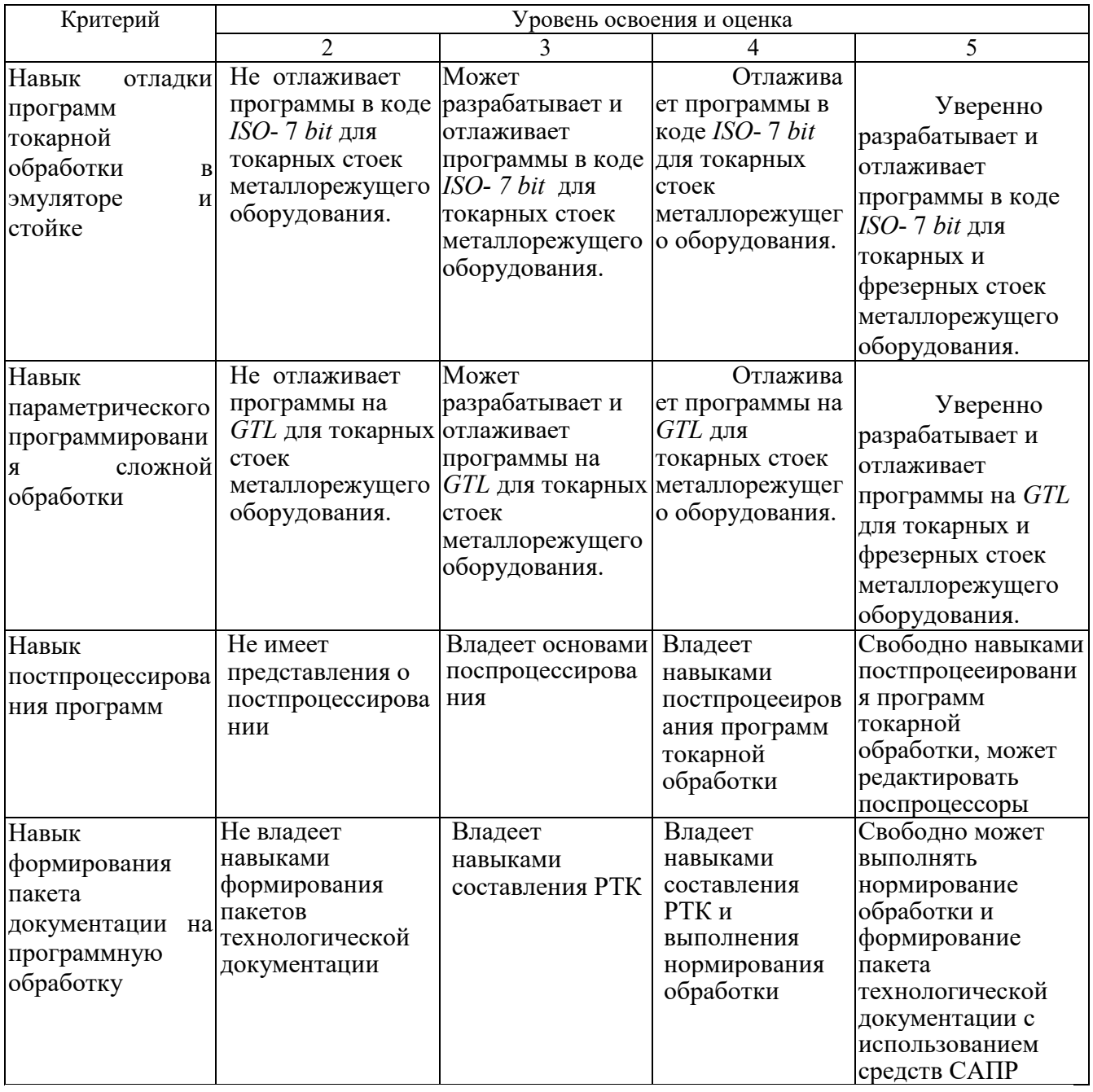

### **6. МАТЕРИАЛЬНО-ТЕХНИЧЕСКОЕ И УЧЕБНО-МЕТОДИЧЕСКОЕ ОБЕСПЕЧЕНИЕ**

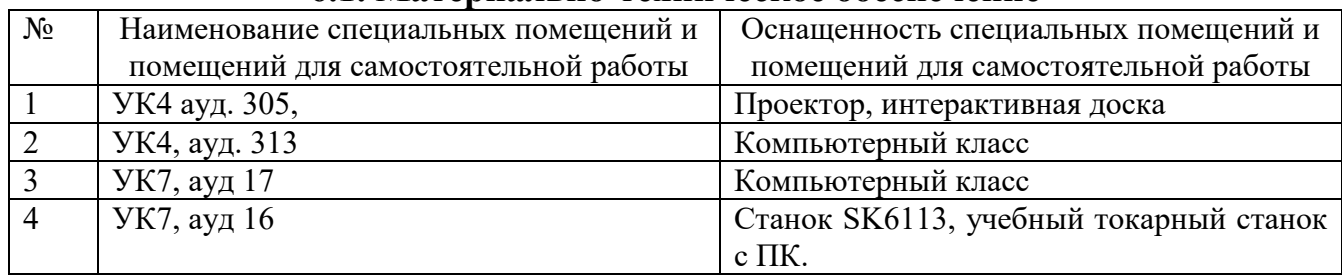

#### **6.1. Материально-техническое обеспечение**

#### **6.2. Лицензионное и свободно распространяемое программное обеспечение**

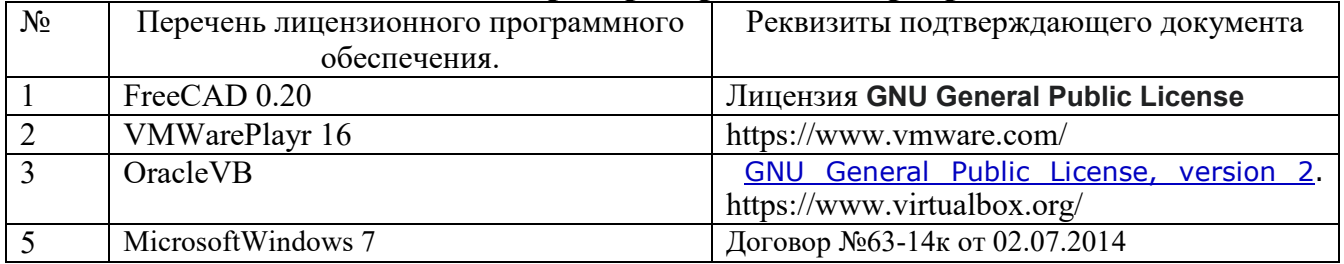

#### **6.3. Перечень учебных изданий и учебно-методических материалов**

1. Чепчуров, М. С. Оборудование с ЧПУ машиностроительного производства и программная обработка : учебное пособие для студентов направления бакалавриата 15.03.05 и магистратуры 15.04.05 - Конструкторско-технологическое обеспечение машиностроительных производств / М. С. Чепчуров, Е. М. Жуков. - Белгород : Издательство БГТУ им. В. Г. Шухова, 2015. - 190 с.

2. Автоматизированное проектирование технологических процессов машиностроительных производств : лабораторный практикум : учебное пособие для студентов направлений 15.03.05 - Конструкторско-технологическое обеспечение машиностроительных производств, 15.02.08 - Технология машиностроения / М. С. Чепчуров, Е. М. Жуков. - Белгород : Издательство БГТУ им. В. Г. Шухова, 2016. - 67 с.

3. САПР технологических процессов : учебник / А. И. Кондаков. - 2-е изд. стер. - М. : Академия, 2008. - 272 с. - (Высшее профессиональное образование). - *ISBN* 978-5-7695- 5132-1 *http*://*e*.*lanbook*.*com*/*books*/*element*.*php*?*pl*1*\_cid*=25&*pl*1*\_id*=2927

4. Основы автоматизированного проектирования технологических процессов в машиностроении *[*Электронный ресурс*]* : учеб. пособие / Л. М. Акулович, В. К. Шелег. - Москва : Новое знание, 2012. - 487 с. : ил. - (Высшее образование). - Библиогр.: с. 483-487. - *ISBN* 978-985-475-484-0 *http*://*e*.*lanbook*.*com*/*books*/*element*.*php*?*pl*1*\_cid*=25&*pl*1*\_id*=2914

5. Юркевич, В. В.Диагностика и испытания технологического оборудования : учеб. пособие / В. В. Юркевич. - М. : СТАНКИН, 2005.

6. Соколов, В.И. и др.Подготовка управляющих программ для станков с ЧПУ *[*Текст*]* / В.И. и др. Соколов. - Харьков : ХПИ, 1990. - 73 с.

7. Металлорежущие станки с ЧПУ и программирование : учебное пособие / ред. В. А. Скрябин. - Пенза : Пензенский центр науч.-тех. информации, 2000. - 214 с. Справочная и нормативная литература

8. Кузнецов, Ю. И.Оснастка для станков с ЧПУ : справочник / Ю. И. Кузнецов, А.

Р. Маслов, А. Н. Байков. - М. : Машиностроение, 1990. - 510 с.

9. Григорьев, С. Н.Инструментальная оснастка станков с ЧПУ : справ. / С. Н. Григорьев, М. В. Кохомский, А. Р. Маслов. - М. : Машиностроение, 2006. - 544 с.

10. Проектирование металлорежущих станков и станочных систем. Справочник учебник в 3 т. *[*Текст*]*. Т.2.Ч.2 : Расчет и конструирование узлов и элементов станков. - М. : Машиностроение, 1995. - 320 с.

#### **6.4. Перечень интернет ресурсов, профессиональных баз данных, информационно-справочных систем**

- 1. *http://stanki-katalog.ru* Каталоги станков и кузнечно-прессового оборудования
- 2. *http://elibrary.rsl.ru* электронная библиотека РГБ;
- 3. *http://lib.walla.ru/* публичная электронная библиотека;
- 4. *http://techlibrary.ru* техническая библиотека;
- 5. *http://window.edu.ru/window/library* электронная библиотека научно-технической литературы;
- 6. *http://www/techlit.ru* библиотека нормативно-технической литературы;
- 7. *http://e.lanbook.com* электронная библиотечная система издательства Лань»;
- 8. *http://www.unilib.neva.ru/rus/lib/resources/elib* библиотека СПбГТУ.
- *9. automationlabs.ru* –автоматизация производства
- *10. http://www.ncsystems.ru/* системы ЧПУ
- *11. http://stanok-lg.narod.ru/* станочное оборудование
- *12. http://cnc.userforum.ru/* форум по системам с ЧПУ
- *13.* https://ok.ru/group/58134007316545 Видеоматериалы

Виртуальные стойки BaltSystem NC210:

VMWare – https://cloud.mail.ru/public/xkd7%2FLnjvhyh52

VirtualBox – https://cloud.mail.ru/public/q2F4%2FiwfwLM8yA